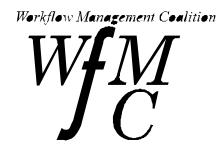

*The Workflow Management Coalition Specification*

# Workflow Management Coalition Workflow Client Application (Interface 2) Application Programming Interface (WAPI) Specification

Document Number WFMC-TC-1009

15-May-96 Version 1.1

Copyright (C) 1993, 1996 The Workflow Management Coalition

All rights reserved. No part of this publication may be reproduced, stored in a retrieval system, or transmitted in any form or by any means, electronic, mechanical, photocopying, recording or otherwise, without the prior written permission of the Workflow Management Coalition except that reproduction, storage or transmission without permission is permitted if all copies of the publication (or portions thereof) produced thereby contain a notice that the Workflow Management Coalition and its members are the owners of the copyright therein.

This Specification has been authored by Workflow Management Coalition members.

Workflow Management Coalition Avenue Marcel Thiry 204 1200 Brussels Belgium Tel: +32 2 774 96 33 Fax: +32 2 774 96 90 Email: 100113.1555@compuserve.com or WfMC@eyam.be www: http://www.aiai.ed.ac.uk/wfmc or http://www.arms.ohio-state.edu/wfmc

The "WfMC" logo and "Workflow Management Coalition" name are service marks of the Workflow Management Coalition.

Neither the Workflow Management Coalition nor any of its members make any warranty of any kind whatsoever, express or implied, with respect to the Specification, including as to non-infringement, merchantability or fitness for a particular purpose. This Specification is provided "as is".

First printing, November 1995 Second printing, version 1.1, May 1996

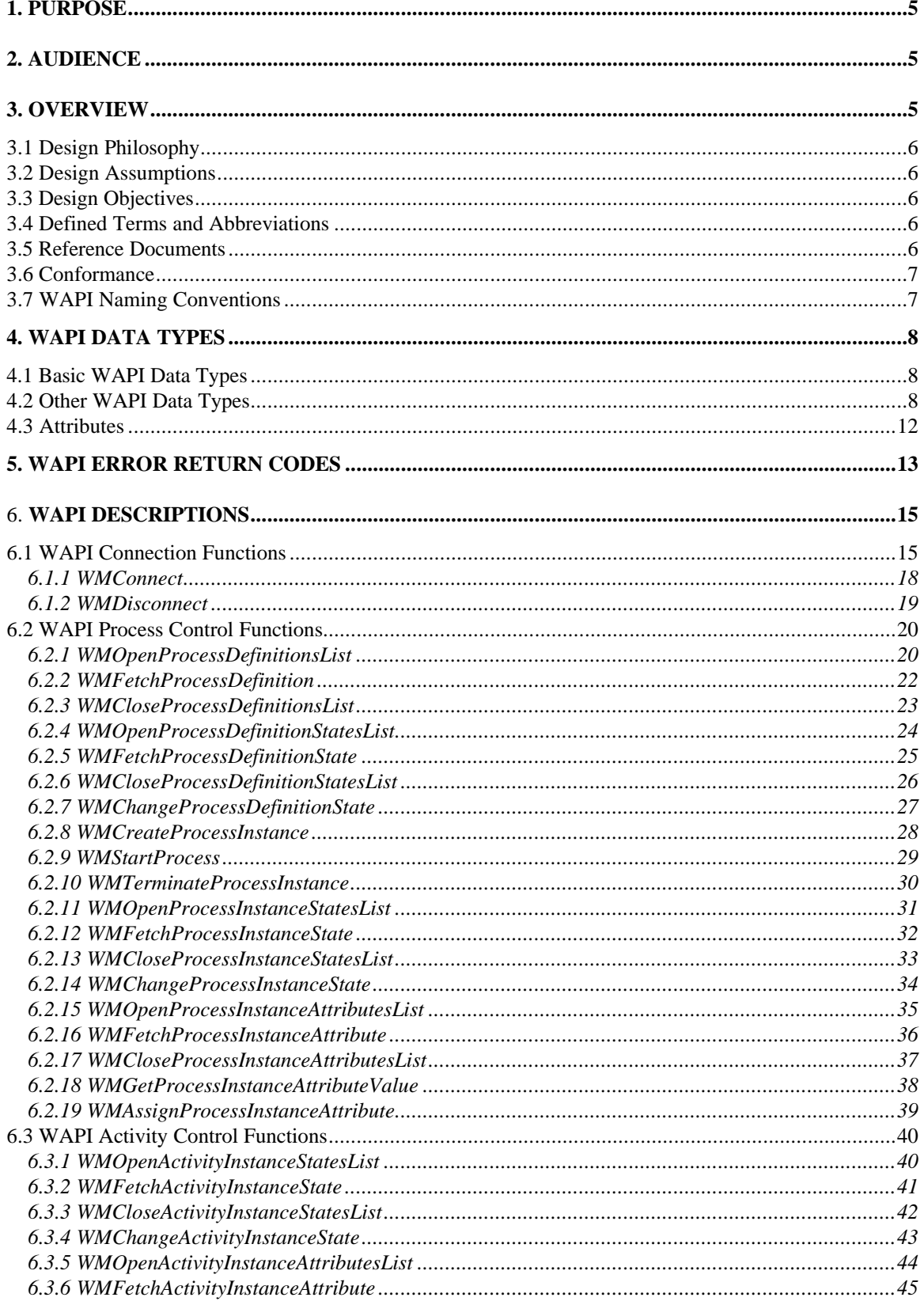

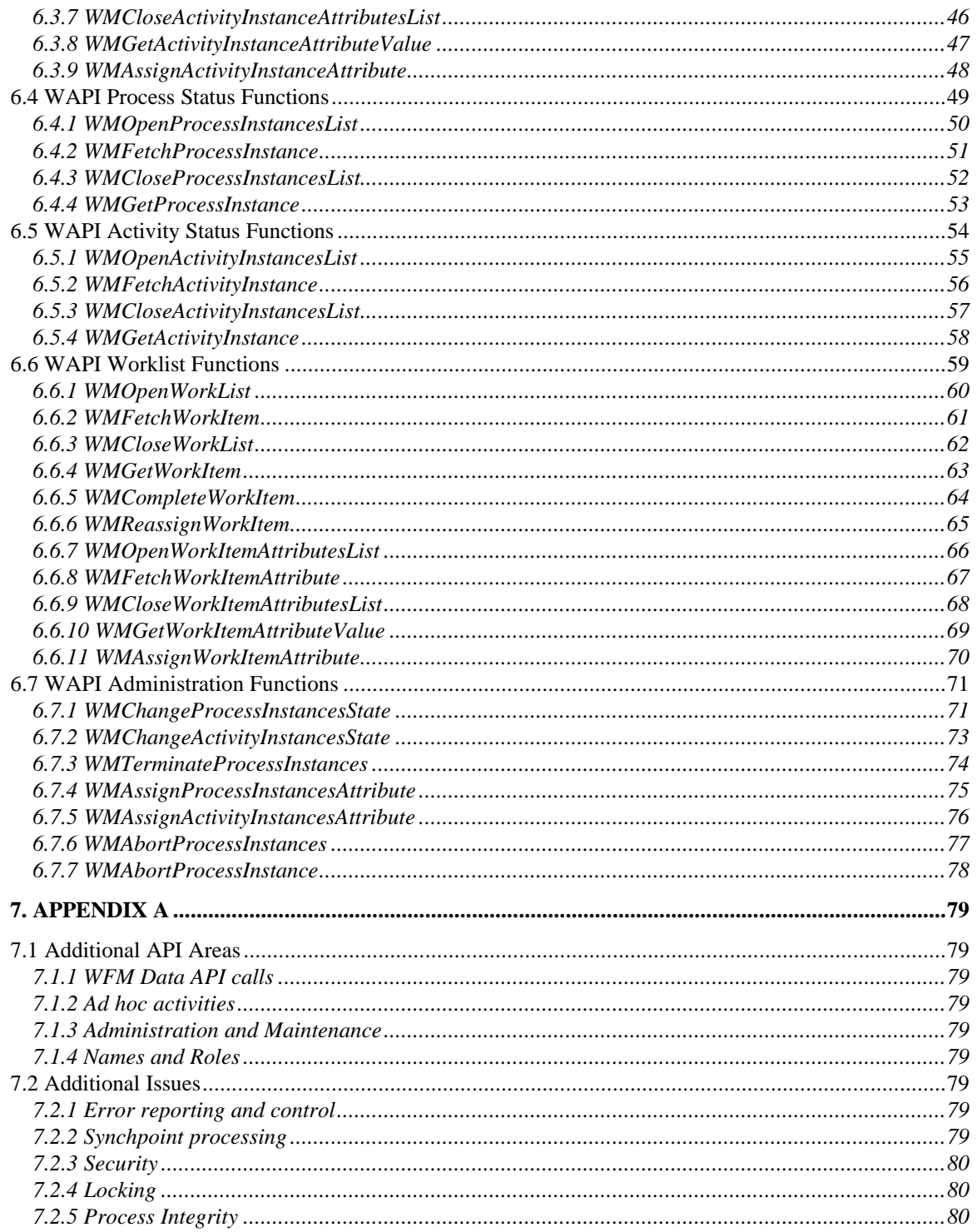

# **1. Purpose**

The purpose of this document is to specify standard workflow management Application Programming Interfaces (API) which can be supported by WFM products. These API calls provide for a consistent method of access to WFM functions in cross-product WFM Engines. The API set is named Workflow Application Programming Interfaces (WAPI).

This document defines the API specifications of the Workflow Management Coalition for building workflow-enabled applications (Interface 2 in the Workflow Reference Model).

This document is directly associated to the documents:

- Workflow Management Coalition Glossary
- Workflow Management Coalition Interface 2 WAPI Naming Conventions

The three documents constitute the complete specification.

# **2. Audience**

The intended audience of this document includes all participants in the workflow industry. Comments should be addressed to the Workflow Management Coalition.

# **3. Overview**

The support of these interfaces in WFM products allow the implementation of front-end applications which need to access WFM Engine functions (Workflow services). Such implementations might be written by WFM exploiters or ISVs. Implementation of these API calls are also intended to allow the workflow applications to be adjusted to operate with different WFM Engines using this common API interface.

These API calls should allow a WFM exploiter to have a single end user interface and functions set regardless of the number of WFM products existing in an installation. WAPI calls may be implemented in a number of languages. The first Coalition specification will be for the 'C' language. The API operates as CALLS. No assumption is may regarding the underlying implementation of the CALLS in a particular WFM product implementation. The WAPI calls are for use at run-time. That is, when processes are executing or are to be executed. They would normally be used by workflow applications (e.g. worklist handlers, cooperating applications) but may also be used by a WFM Engine when it wishes to interact with another WFM product within the context of the API functions.

Through its set of functions, the WAPI provides a set of workflow services that a Workflow Enactment Service provides. The WAPI does not assume any specific user interface, but rather it specifically assumes that the user interface of the workflow enabled application, that uses these services, provides its own user interface, that depends solely on the application development environment facilities where it is implemented.

The WFM Engine functions can broadly be classified in the following areas:

- **WAPI Connection Functions**
- **WAPI Process Control Functions**
- **WAPI Activity Control Functions**
- **WAPI Process Status Functions**
- **WAPI Activity Status Functions**
- **WAPI Worklist Functions**
- **WAPI Administration Functions**

# **3.1 Design Philosophy**

There are a number of design assumptions and constraints that provide a framework or philosophy for the definition of this specification.

# **3.2 Design Assumptions**

**Incremental Set of Functions.** It is assumed that as the WFM technology evolves, likewise the specifications defined in this document will evolve and will have additions in subsequent versions of this document.

- Strings are defined with buffer sizes allocated in bytes. Strings are assumed to be zero terminated.
- The workflow engine may have security restrictions that may cause an error to be returned to a user for some of the API calls.
- The specific calls to change state have to be supported by all vendors. The generic state changes are reserved for vendor specific states. In the future, it is expected that a common set of states will evolve.
- Each process definition must have a unique ID within an administrative scope.
- Each process instance must have a unique ID within an administrative scope.
- Each activity instance must have a unique ID within a process instance.
- Each work item must have a unique ID within a process instance.
- Process Instance ID is unique to the workflow engines from which it is available. It is the responsibility of the workflow engine to ensure a unique identifier within this scope.

# **3.3 Design Objectives**

**Ease of Implementation.** The API specification must be easy to implement by a wide range of vendors. This also implies that the specification will be able to be implemented by multiple vendors in a reasonably short period of time.

# **3.4 Defined Terms and Abbreviations**

The terms used in this document are defined in the WFM Coalition Glossary.

# **3.5 Reference Documents**

The following documents are associated with this document and should be used as a reference.

- WFM Coalition Reference Model
- WFM Coalition Glossary
- WFM Coalition WAPI Naming Conventions

# **3.6 Conformance**

A vendor can not claim conformance to this or any other WfMC specification unless specifically authorized to make that claim by the WfMC. The WfMC grants this permission only upon the verification of the particular vendor's implementation of the published specification, according to the conformance requirements and applicable test procedures defined by the WfMC.

# **3.7 WAPI Naming Conventions**

The Working group has proposed a set of standards for handling the naming conventions of the different implementation of the Workflow API. These naming conventions standards are described in the document *Workflow Management Coalition Interface 2 WAPI Naming Conventions* (Document Number WFMC-TC-1013).

# **4. WAPI Data Types**

This section describes the WAPI data types. These data types are used in the WAPI calls as input and output parameters.

# **4.1 Basic WAPI Data Types**

This subsection contains definitions of the basic Workflow Management types that are operating system or platform dependent.

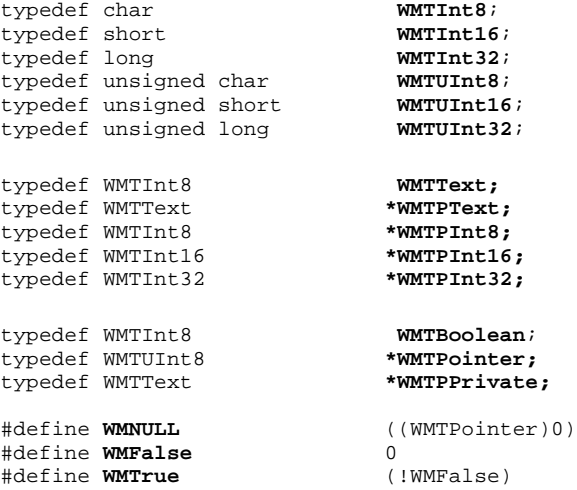

# **4.2 Other WAPI Data Types**

This subsection contains definitions of the Workflow Management types that are specific to the structures and objects defined in this specification.

Strings in this specification, are assumed to be zero terminated. The maximum string length for names, keywords and identifiers in this specification is 63 characters hosted in a 64 byte text array. The following macro definition specifies this typical size:

#define **NAME\_STRING\_SIZE** 64

All strings in this specification are defined as text arrays, such as:

WMTText user\_identification[NAME\_STRING\_SIZE];

Given this, in the example above the string can include up to a maximum of 63 real characters.

In some other cases, the fixed size structures for data reference and unique ids are also defined through the following macro definitions:

#define **UNIQUE\_ID\_SIZE** 64

All WAPI function calls have a uniform error return datatype:

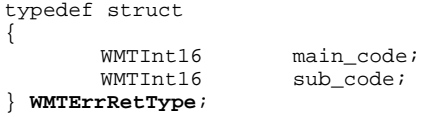

This data type is shared among all API calls. All other data types are shown along with the WAPI description for each individual call.

This error return datatype is a Int32 word that has two Int16 elements for error returns. The main\_code element contains the main error return code, while the sub\_code element contains a code that further specifies the nature of the error. For example, the main\_code error code WM\_INVALID\_PROCESS\_INSTANCE (see Error Return Codes below), would include in its sub\_code set of codes a further, more detailed reason why the process instance is invalid.

This specification assumes that the Coalition will specify a subset of the main\_code codes, leaving for vendor specific implementation the remaining main\_code codes and the set of sub\_code codes to provide extensibility and specialization of error codes.

```
typedef struct
{
       WMTText user_identification[NAME_STRING_SIZE];
                                               // The identification of the workflow
                                                   participant on whose behalf the Workflow
                                                   Application will be operating. The
                                                   value specified may represent a human, a
                                                   device, etc. This identification is
                                                   normally used for security checking,
                                                   accounting, etc.
       WMTText password[NAME_STRING_SIZE];
       WMTText engine_name[NAME_STRING_SIZE];
                                               // The identification of the WFM Engine to
                                                   whom the subsequent API calls are to be
                                                   directed. This information would not be
                                                   required for some WFM products in the
                                                   normal case. However, it is required for
                                                   those Workflow Applications which
                                                   interact with multiple WFM Engines. This
                                                   would be a symbolic name which is
                                                   resolved through a lookup facility.
       WMTText scope[NAME_STRING_SIZE];
                                               // Identification of scope for the
                                                   application. If scope is not relevant,
                                                   then this field would be empty and
                                                   ignored.
}WMTConnectInfo;
typedef WMTConnectInfo *WMTPConnectInfo;
typedef struct
{
       WMTUInt32 session_id; // locally unique ID for the session<br>WMTPPrivate pprivate; // pointer to a private structure con
                              pprivate; \frac{1}{2} // pointer to a private structure containing
                                                   vendor specific information.
}WMTSessionHandle;
typedef WMTSessionHandle *WMTPSessionHandle;
```

```
typedef struct
{
       WMTInt32 filter_type; // Includes basic types and SQL String
       WMTInt32 filter_length; // Length (in bytes) of value
       WMTText attribute_name [NAME_STRING_SIZE]
       WMTUInt32 comparison; // one of: <, >, =, !=, <=, <=
       WMTPText filter_string;
}WMTFilter;
typedef WMTFilter *WMTPFilter;
// The first 255 filter types will be reserved. These will be used for filtering on
   attributes of process control data and process relevant data. The specific code values
   for these codes are included in the WFM Coalition Interface 2 WAPI Naming Conventions
   specification document.
// In this specification there are two types of filters. One type is useful for
   comparisons with and between attribute values. In this case, the filter_string
   includes the attribute value that the attribute is compared against. The second type
   is a more general mechanism in which the filter_string represents the whole argument
   (typically a full SQL argument). If filter_type is a SQL string, the filter_string
   will point to a SQL clause with the syntax of a WHERE clause in the SQL 92 standard
   language specification.
typedef struct
\left\{ \right.WMTUInt32 query handle;
}WMTQueryHandle;
typedef WMTQueryHandle *WMTPQueryHandle;
typedef struct
{
       WMTText wf_participant[NAME_STRING_SIZE];
}WMTWflParticipant;
typedef WMTWflParticipant *WMTPWflParticipant;
typedef struct
{
       WMTText proc_def_id[UNIQUE_ID_SIZE];
}WMTProcDefID;
typedef WMTProcDefID *WMTPProcDefID;
typedef struct
{
       WMTText activity_id[NAME_STRING_SIZE];
}WMTActivityID;
typedef WMTActivityID *WMTPActivityID;
typedef struct
{
       WMTText proc_def_state[NAME_STRING_SIZE];
} WMTProcDefState;
typedef WMTProcDefState *WMTPProcDefState; // pointer to a 63-byte string
typedef struct
{
    // This is the minimum list of elements at this time. Future versions to provide
       extensibility for this structure.
       WMTText process_name[NAME_STRING_SIZE];
       WMTProcDefID proc_def_id;
       WMTProcDefState state;
} WMTProcDef;
```

```
typedef WMTProcDef *WMTPProcDef;
```
### Version 1.1 Page 10 of 10 Copyright © 1993, 1996, The Workflow Management Coalition

```
typedef struct
{
       WMTText proc_inst_id[UNIQUE_ID_SIZE];
}WMTProcInstID;
typedef WMTProcInstID *WMTPProcInstID;
typedef struct
{
       WMTText proc_inst_state[NAME_STRING_SIZE];
} WMTProcInstState;
typedef WMTProcInstState *WMTPProcInstState; // pointer to a 63-byte string
typedef struct
\left\{ \right.// This is the minimum list of elements at this time. Future versions to provide
       extensibility for this structure.
       WMTText process_name[NAME_STRING_SIZE];
       WMTProcInstID proc_inst_id;
       WMTProcDefID proc_def_id;
       WMTProcInstState state;
       WMTInt32 priority;
       WMTWflParticipant proc_participants[20];
                                   //up to 20 63 character long participant identifiers
} WMTProcInst;
typedef WMTProcInst *WMTPProcInst;
typedef struct
{
       WMTText activity_inst_id[UNIQUE_ID_SIZE];
}WMTActivityInstID;
typedef WMTActivityInstID *WMTPActivityInstID;
typedef struct
{
      WMTText activity_inst_state[NAME_STRING_SIZE];
} WMTActivityInstState;
typedef WMTActivityInstState *WMTPActivityInstState;
typedef struct
{
   // This is the minimum list of elements at this time. Future versions to provide
       extensibility for this structure.
       WMTText activity_name[NAME_STRING_SIZE];
       WMTActivityInstID activity_inst_id;
       WMTProcInstID proc_inst_id;
       WMTActivityInstState state;
       WMTInt32 priority;
       WMTWflParticipant activity_participants[10];
                                   //up to 10 63 character long participant identifiers
```

```
} WMTActivityInst;
```

```
typedef WMTActivityInst *WMTPActivityInst;
```

```
typedef struct
{
      WMTText work item id[UNIQUE ID SIZE];
}WMTWorkItemID;
typedef WMTWorkItemID *WMTPWorkItemID;
typedef struct
{
   // This is the minimum list of elements at this time. Future versions to provide
      extensibility for this structure.
       WMTText workitem_name[NAME_STRING_SIZE];
       WMTWorkItemID workitem_id;
       WMTActivityInstID activity_inst_id;
       WMTProcInstID proc_inst_id;
       WMTInt32 priority;
      WMTWflParticipant participant;
} WMTWorkItem;
typedef WMTWorkItem *WMTPWorkItem;
```
# **4.3 Attributes**

This specification does not make any assumption about the binding that workflow applications will make of retrieved attributes and their values. It is up to the specific application to manage this binding. The API manages attributes as a set of four elements:

```
WMTText attribute_name[NAME_STRING_SIZE];<br>WMTInt32 attribute type; //
WMTInt32 attribute_type; // type of the attribute
WMTInt32 attribute_length; // length of the attribute value<br>WMTPText pattribute value; // pointer to the attribute value
                                                       \frac{1}{2} pointer to the attribute value
```
All API calls in this specification that deal with attributes, take each individual element as separate parameter for the call.

The following type definitions are used for attribute name:

```
typedef WMTText WMTAttrName[NAME_STRING_SIZE];
typedef WMTAttrName *WMTPAttrName;
```
These attributes are of the kind called *Process Control* and *Process Relevant Data.* Some attributes of process instances, activity instances and work items could be: priority, state, start\_time, description, instance\_name, workflow\_participant.

# **5. WAPI Error Return Codes**

This section describes the minimal set of WAPI error return codes. These error codes correspond to the main\_code element of the WMTErrRetType datatype defined above. The specific code values for these codes are included in the *WFM Coalition WAPI Naming Conventions* specification document.

The minimal set of main code error return codes are:

#### **WM\_SUCCESS**

Indicates that the API call completed successfully.

**WM\_CONNECT\_FAILED**

Indicates that the **WMConnect** call failed.

**WM\_INVALID\_PROCESS\_DEFINITION**

Indicates that the process definition ID that was passed as parameter to an API call was not valid, or it was not recognized by the servicing workflow engine.

#### **WM\_INVALID\_ACTIVITY\_NAME**

Indicates that the activity name that was passed as parameter to an API call was not valid, or was not recognized by the servicing workflow engine.

#### **WM\_INVALID\_PROCESS\_INSTANCE**

Indicates that the process instance ID that was passed as parameter to an API call was not valid, or was not recognized by the servicing workflow engine.

#### **WM\_INVALID\_ACTIVITY\_INSTANCE**

Indicates that the process instance ID that was passed as parameter to an API call was not valid, or was not recognized by the servicing workflow engine.

#### **WM\_INVALID\_WORKITEM**

Indicates that the work item ID that was passed as parameter to an API call was not valid, or was not recognized by the servicing workflow engine.

#### **WM\_INVALID\_ATTRIBUTE**

Indicates that the attribute that was passed as parameter to an API call was not valid, or was not recognized by the servicing workflow engine.

#### **WM\_ATTRIBUTE\_ASSIGNMENT\_FAILED**

Indicates that the workflow engine was not able to complete the attribute assignment requested.

#### WM\_INVALID\_STATE

Indicates that a state was not valid, or was not recognized by the servicing workflow engine.

#### **WM\_TRANSITION\_NOT\_ALLOWED**

Indicates that the state transition requested was not valid, or was not recognized by the servicing workflow engine.

#### **WM\_INVALID\_SESSION\_HANDLE**

Indicates that the session ID that was passed as parameter to an API call was not valid, or was not recognized by the servicing workflow engine.

#### **WM\_INVALID\_QUERY\_HANDLE**

Indicates that the query handle ID that was passed as parameter to an API call was not valid, or was not recognized by the servicing workflow engine.

# Version 1.1 Page 13 of 13

#### **WM\_INVALID\_SOURCE\_USER**

Indicates that the participant "source user" that was passed as parameter to an API call was not valid, or was not recognized by the servicing workflow engine.

#### **WM\_INVALID\_TARGET\_USER**

Indicates that the participant "target user" that was passed as parameter to an API call was not valid, or was not recognized by the servicing workflow engine.

#### **WM\_INVALID\_FILTER**

Indicates that the filter structure or values that were passed as parameter to an API call was not valid, or was not recognized by the servicing workflow engine.

#### **WM\_LOCKED**

Reserved for situations in which the servicing workflow engine implements "locking" of workflow entities (process definitions, process instances, activities, work items, etc.) to indicate that the entity is locked at the moment in which its access is requested.

#### **WM\_NOT\_LOCKED**

Reserved for situations in which the servicing workflow engine implements "locking" of workflow entities (process definitions, process instances, activities, work items, etc.) to indicate that the entity is **not** locked at the moment in which its access is requested.

#### **WM\_NO\_MORE\_DATA**

Indicates that a **fetch** query call has reached the end of the list of valid entities to be returned. This error return code is used to implement queries of lists of workflow entities, it indicates that all the entities of the list that matched the selection criterion have already been returned.

#### **WM\_INSUFFICIENT\_BUFFER\_SIZE**

Indicates that the buffer size that was passed to an API call is insufficient to hold the data that it is supposed to receive.

# **6. WAPI Descriptions**

This section describes the WAPI calls. They are grouped as follows:

- **WAPI Connection Functions**
- **WAPI Process Control Functions**
- **WAPI Activity Control Functions**
- **WAPI Process Status Functions**
- **WAPI Activity Status Functions**
- **WAPI Worklist Functions**
- **WAPI Administration Functions**

The specification of the WAPI calls that follows includes a specification of parameters with indications of the direction of data passing:

*in* for parameters with data being passed to the API from the calling application *out* for parameters with data being passed from the API to the calling application.

It should be noted, that in the "C" language interface, parameters that are specified as *out* require a pointer to be passed from the calling application to the API. The API in turn will return the appropriate data in the space pointed to by the pointer. The specification of these *in* and *out* parameters is provided to clarify the specific purpose of these parameters in the calls.

# **6.1 WAPI Connection Functions**

### **Connected/Connectedless Overview**

The Coalition **WMConnect** /**WMDisconnect** API commands are intended to bound a set of related work by the application using them. When issued, the **WMConnect** returns a handle whose value is used on all other Coalition API calls. The handle value is unique and relates API calls which are issued between a **WMConnect** /**WMDisconnect** pair instance. The **WMConnect** command allows information to be supplied once and to remain valid until a **WMDisconnect** occurs.

Information supplied during the **WMConnect** (see the ConnectInfo structure in the **WMConnect** call) includes identification information relating to who/what is requesting services from the WFM Engine for use by an authentication service. The structure of the session handle that is returned by the **WMConnect** call is a pointer to a structure that contains a session ID and another structure pointer containing vendor specific information. (See the Session Handle structure in the **WMConnect** call.)

For those workflow servers that establish a connection, the session ID and the pointer to the vendor specific information would be returned by the workflow engine. For those workflow servers that do not establish a connection, the session ID would be set to 0, and a pointer to the connection information that was passed in by the user will be stored in the private structure contained in the session handle structure.

#### **Operation between the API and the Engine**

The construction of the Coalition API calls are intended to have little impact on the operational structure of how a WFM product supports them. The API calls are considered to be protocol neutral in that once the API boundary is crossed, different types of mechanisms may be employed to deliver the request to the WFM engine. A particular WFM product's method of interacting between the API calls and the WFM Engine functions may be RPC, conversational, messaging (connectedless) or others.

If a messaging mechanism is used by a WFM product, the receipt of a **WMConnect** may result in the determination of what messaging queue is to be used for interaction between its API support and the WFM engine functions, plus establishing control information to link that queue to subsequent API calls which use a particular handle. If the WFM engine is remote, it may also send a setup type of message to the engine.

If a conversational mechanism is used by a WFM product, and the WFM engine is remote, the receipt of a **WMConnect** may result in the establishment of a communications session between the code supporting the API calls and the WFM engine.

If a data base is being used, one of the results of the **WMConnect** may be the establishment of a connection to the appropriate data store facility.

A particular WFM product may choose to accept the **WMConnect** command, return a handle, and ignore the fact that it occurred.

The above are examples of possible operations performed by different WFM products in support of a **WMConnect** command. Obviously, more are possible.

In some cases, a product will be required to connect a single workstation to multiple WFM engines. It is possible that multiple **WMConnect** commands are active concurrently and the subsequent API commands be directed to the correct WFM engine. The **WMConnect** command may be used to designate a particular engine. The handle returned from the **WMConnect** command may be used on subsequent API calls to link those which relate to a engine.

The results of a **WMDisconnect** command is may vary, again depending upon a particular WFM product implementation. Its purpose is to indicate that the application issuing the preceding API calls will no longer be accessing the WFM engine functions within the previous context. In some products, upon receipt of a **WMDisconnect** command, communications and other resource types may be released.

#### **Application Operation when using the API calls**

The operational structure of an application as it relates to the use of the Coalition API calls is affected by the way the API calls are constructed. The current construction of the Coalition API calls result in the code segment of the application making the API call to run in blocked mode. That is, the application will issue an API command and 'wait' for a response from what it perceives as the WFM engine. When making the API call, the application code segment gives up control to the API and does not regain control until the API command is satisfied.

Much of the time, the API commands will be issued due to a workflow participant's direction via the application's End User Interface (EUI). Most of the current API commands are not such that a workflow participant would be interested in making the request, doing something else, and then sometime later (via a process/queue/whatever) viewing the real response to the request. With the request types supported by the API set, it would normally be the case that a workflow participant would want to see the response to the request as soon as possible.

The API calls could be constructed in such a way to allow the application code segment making the API call to run in unblocked mode. That is, to make the API call 'immediate return' rather than waiting for the actual response to the requested action. If this were done, the Coalition would need to define additional functions to support connectedless mode of operation (in some manner, get the asynchronous response when it did arrive and get it to the workflow participant).

The **WMConnect** / **WMDisconnect** API commands themselves have nothing to do with the ability of an application to run connected or connectedless as they are now defined.

#### **Synchronous vs Asynchronous Calls**

Most API calls in the WAPI call set are synchronous calls. In particular all the query related API calls are synchronous. Other calls may have some asynchronous behavior in that the call itself will return synchronously to the caller program, but the work specified by the call may be executed by the Workflow Engine at a later time, letting the application proceed. This set of API calls will not include any Call-Back mechanism to synchronize asynchronous calls.

# **6.1.1 WMConnect**

### **NAME**

**WMConnect** - Connect to the WFM Engine for this series of interactions

#### **DESCRIPTION**

The **WMConnect** command informs the WFM Engine that other commands will be originating from this source.

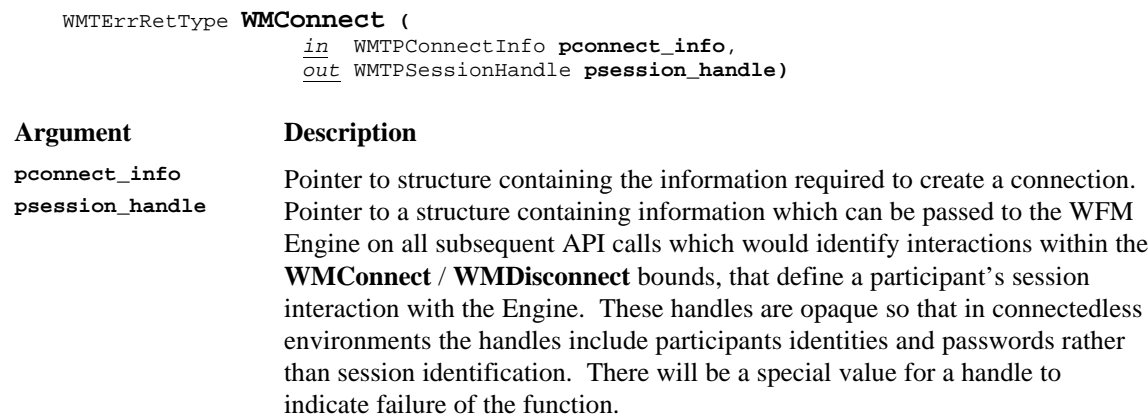

#### **ERROR RETURN VALUE**

WM\_SUCCESS WM\_CONNECT\_FAILED

# **6.1.2 WMDisconnect**

#### **NAME**

**WMDisconnect** - Disconnect from the WFM Engine for this series of interactions

#### **DESCRIPTION**

The **WMDisconnect** command tells the WFM Engine that no more API calls will be issued from this source using the named handle. The WFM Engine could discard state data being held or take other closure actions.

WMTErrRetType **WMDisconnect (** *in* WMTPSessionHandle **psession\_handle)**

#### **ERROR RETURN VALUE**

WM\_SUCCESS WM\_INVALID\_SESSION\_HANDLE

# **6.2 WAPI Process Control Functions**

Process Control Functions can be defined as those which change the operational state of one or more process instances. These API calls are intended for use by the WFM end user application. However, some of the API calls, or parameters within some of the API calls, may affect multiple users and would normally be restricted to the use of a process administrator.

# **6.2.1 WMOpenProcessDefinitionsList**

#### **NAME**

**WMOpenProcessDefinitionsList** - Specifies and opens the query to produce a list of all process definitions that meet the selection criterion of the filter.

#### **DESCRIPTION**

This command may also be used by a manager or process administrator to get a list of process definitions so they may view which processes are startable by particular persons. This command directs the WFM Engine to open the query to provide a list of process definitions which are available to a particular workflow participant, some of which may be startable by the participant. It is assumed that not all processes in an organization may be started by all workflow participants. One of the uses of this API is to allow a workflow participant to view which processes he/she can start with the expectation that the next action by the workflow participant would be to pick one to be started.

This command will return a query handle for a list of process definitions that match the specified value for the attribute. The command will also return, optionally, the total *count* of definitions available. If the count is requested and the implementation does not support it, the command will return a pcount value of -1. If pproc\_def\_filter is NULL, then the function, with the corresponding fetch calls will return the list of ALL process definitions.

(**Note**: This API does not change the state of process or activity instances per the definition above of Process Control Functions. It is included in this section because it might normally lead to the execution of other API calls which would cause operational state changes.)

#### WMTErrRetType **WMOpenProcessDefinitionsList (**

- *in* WMTPSessionHandle **psession\_handle**,
- *in* WMTPFilter **pproc\_def\_filter**,
- *in* WMTBoolean **count\_flag**,
- *out* WMTPQueryHandle **pquery\_handle**,
- *out* WMTPInt32 **pcount)**

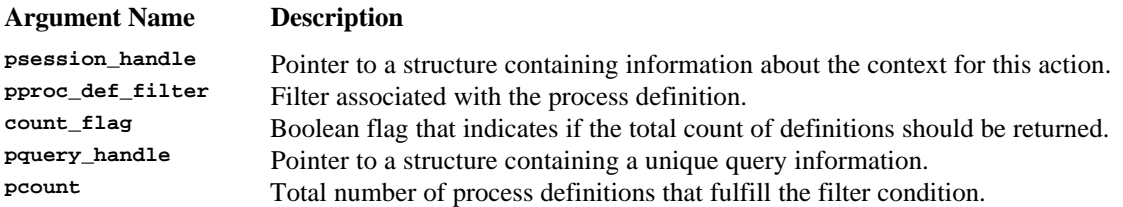

#### **ERROR RETURN VALUE**

WM\_SUCCESS WM\_INVALID\_SESSION\_HANDLE WM\_INVALID\_FILTER

### **REQUIREMENTS**

No requirements are assumed to exist with regard to the type of process model.

No requirements are assumed to exist with regard to how workflow participant's are identified within the WFM Engine.

#### **RATIONALE FOR API**

This command and the corresponding fetch calls allows a workflow participant to retrieve the process definition ids which a workflow participant is authorized to start. They might be used in conjunction with the WMCreateProcessInstance and WMStartProcess API calls to start a particular named process.

### **6.2.2 WMFetchProcessDefinition**

#### **NAME**

**WMFetchProcessDefinition** - Returns the next process definition from the set of process definitions that met the selection criterion stated in the WMOpenProcessDefinitionsList call.

#### **DESCRIPTION**

This command directs the WFM Engine to provide one process definition from the list of process definitions which are available to a particular workflow participant, some of which may be startable by the participant. It is assumed that not all processes in an organization may be started by all workflow participants. One of the uses of this API is to allow a workflow participant to view which processes he/she can start with the expectation that the next action by the workflow participant would be to pick one to be started. This fetch function, as well as all other fetch functions in this API, will return subsequent items after every call, one at a time. The fetch process is complete when the function returns the error WM\_NO\_MORE\_DATA. The sort order in which the items are returned is specific of the workflow engine servicing the call, no specific order should be assumed.

WMTErrRetType **WMFetchProcessDefinition (** *in* WMTPSessionHandle **psession\_handle**,

*in* WMTPQueryHandle **pquery\_handle**,

*out* WMTPProcDef **pproc\_def\_buf\_ptr)**

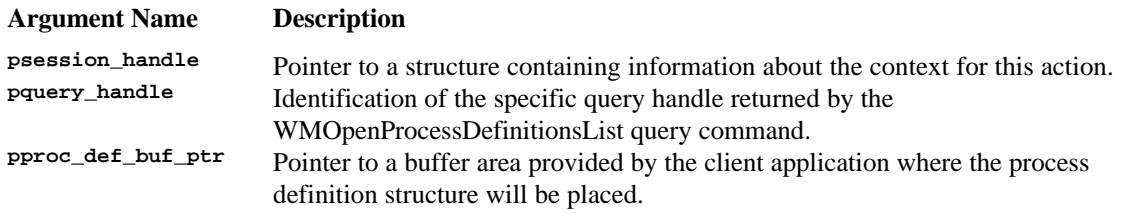

#### **ERROR RETURN VALUE**

WM\_SUCCESS WM\_INVALID\_SESSION\_HANDLE WM\_INVALID\_PROCESS\_DEFINITION WM\_INVALID\_QUERY\_HANDLE WM\_NO\_MORE\_DATA

# **6.2.3 WMCloseProcessDefinitionsList**

**NAME**

**WMCloseProcessDefinitionsList** - Closes the query of process definitions.

#### **DESCRIPTION**

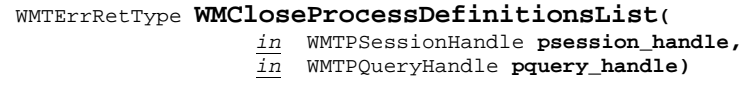

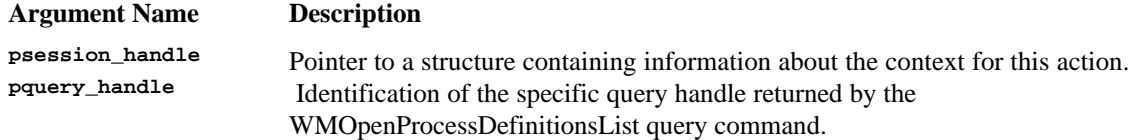

### **ERROR RETURN VALUE**

WM\_SUCCESS WM\_INVALID\_SESSION\_HANDLE WM\_INVALID\_QUERY\_HANDLE

# **6.2.4 WMOpenProcessDefinitionStatesList**

#### **NAME**

**WMOpenProcessDefinitionStatesList** - Specifies and opens the query to produce the list of states of the process definition that match the filter criterion.

#### **DESCRIPTION**

This command will return a query handle for a list of states for a process definition. The command will also return, optionally, the total *count* of definitions available. If the count is requested and the implementation does not support it, the command will return a pcount value of -1.

One of the uses of this API, together with the corresponding fetch and close calls is to allow a workflow application to query the Workflow Engine for the available states of the process definition that match the filter criterion, in order to offer this list to the application user. For example, process definitions can be in states such as *disabled* (thus disallowing temporarily the creation of new process definitions), or *enabled* (thus allowing again the creation of new process definitions based on the named definition). If pproc\_def\_state\_filter is NULL, then the function, with the corresponding fetch calls will return the list of ALL states available for the definition.

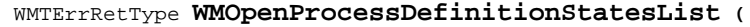

- *in* WMTPSessionHandle **psession\_handle,**
- *in* WMTPProcDefID **pproc\_def\_id,**
- *in* WMTPFilter **pproc\_def\_state\_filter,** *in* WMTBoolean **count\_flag,**
- *out* WMTPQueryHandle **pquery\_handle,**
- *out* WMTUInt32 **pcount)**

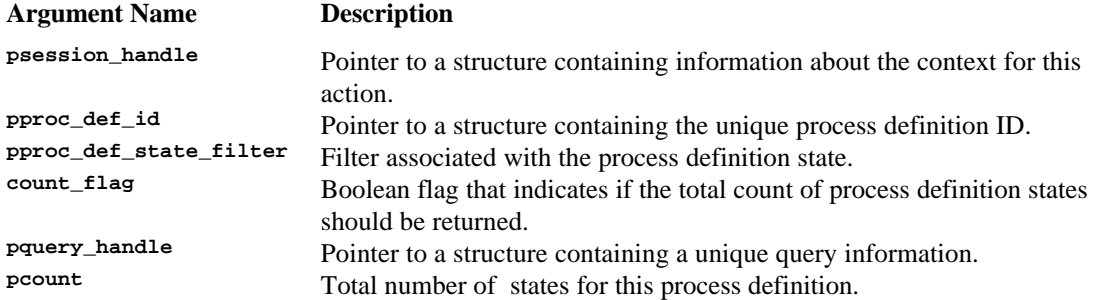

#### **ERROR RETURN VALUE**

WM\_SUCCESS WM\_INVALID\_SESSION\_HANDLE WM\_INVALID\_PROCESS\_DEFINITION

# **6.2.5 WMFetchProcessDefinitionState**

#### **NAME**

**WMFetchProcessDefinitionState** - Returns the next process definition state, from the list of states of the process definition that match the filter criterion.

#### **DESCRIPTION**

This command returns a process definition state. This fetch function will return subsequent process definition states after every call. The fetch process is complete when the function returns the error WM\_NO\_MORE\_DATA.

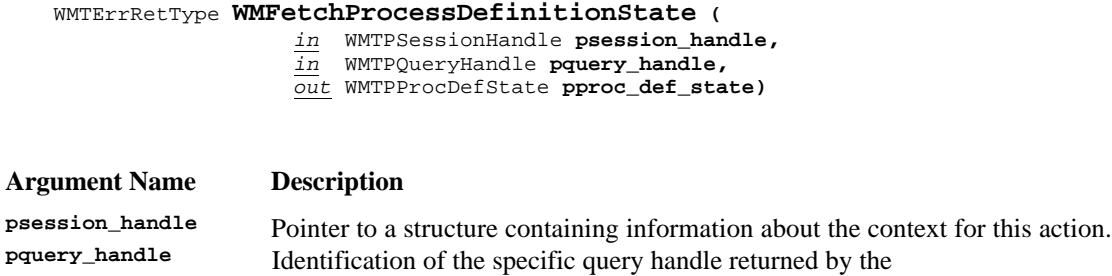

**WMOpenProcessDefinitionStatesList** query command. **pproc\_def\_state** Pointer to a buffer area provided by the client application where the state name will be placed.

#### **ERROR RETURN VALUE**

WM\_SUCCESS WM\_INVALID\_SESSION\_HANDLE WM\_INVALID\_QUERY\_HANDLE WM\_NO\_MORE\_DATA

# **6.2.6 WMCloseProcessDefinitionStatesList**

### **NAME**

**WMCloseProcessDefinitionStatesList** - Closes the query for process definition states.

#### **DESCRIPTION**

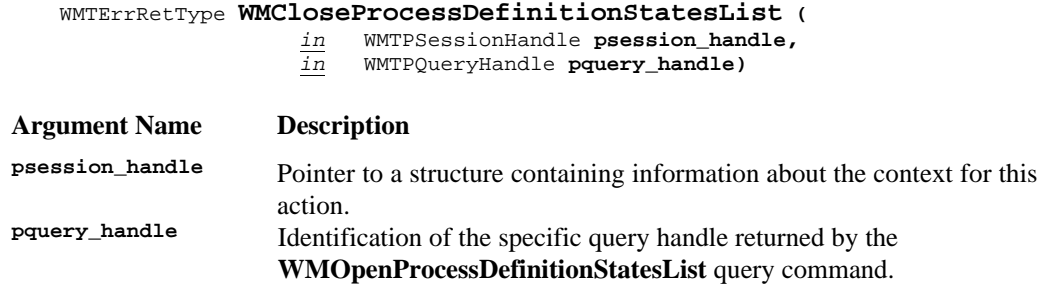

#### **ERROR RETURN VALUE**

WM\_SUCCESS WM\_INVALID\_SESSION\_HANDLE WM\_INVALID\_QUERY\_HANDLE

# **6.2.7 WMChangeProcessDefinitionState**

#### **NAME**

**WMChangeProcessDefinitionState** - Changes the state of the named process definition.

#### **DESCRIPTION**

This command is defined to allow a process definition to be changed temporarily to a specific state such as *disabled* (thus disallowing temporarily the creation of new process definitions), or *enabled* (thus allowing again the creation of new process definitions based on the named definition).

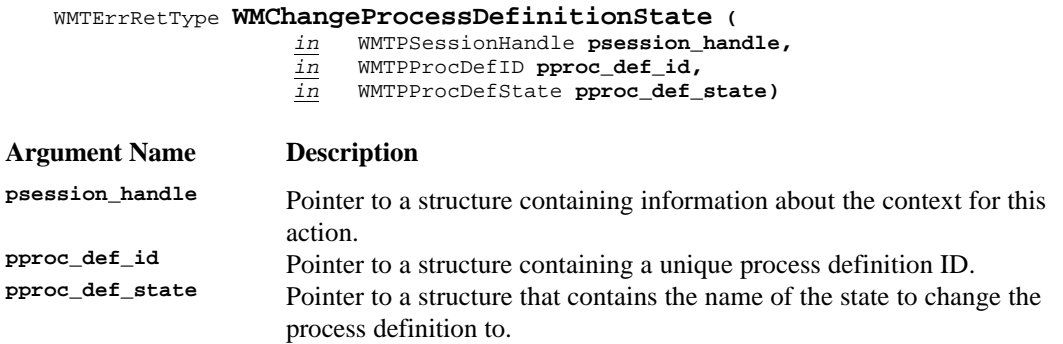

#### **ERROR RETURN VALUE**

WM\_SUCCESS WM\_INVALID\_SESSION\_HANDLE WM\_INVALID\_PROCESS\_DEFINITION WM\_INVALID\_STATE WM\_TRANSITION\_NOT\_ALLOWED

#### **REQUIREMENTS**

Each process definition must have a unique ID within an administrative scope.

#### **RATIONALE FOR API**

This API allows the possible intervention of a process administrator in a running process. This might be for the purpose of changing the process definition and having all subsequently created definitions reflect the new definition.

# **6.2.8 WMCreateProcessInstance**

#### **NAME**

**WMCreateProcessInstance** - Create an instance of a previously defined process.

#### **DESCRIPTION**

An operational instance of the named process definition will be created by a WFM Engine as the result of this command. A call to WMStartProcess would then start the process.

To assign attributes to the process instance, you will make multiple calls to WMAssignProcessInstanceAttribute.

The process instance ID returned by this call is valid and reliable until WMStartProcess is called, at which time it may be reassigned to a new value.

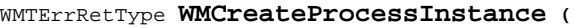

*in* WMTPSessionHandle **psession\_handle,** *in* WMTPProcDefID **pproc\_def\_id,** *in* WMTPText **pproc\_inst\_name,** *out* WMTPProcInstID **pproc\_inst\_id)**

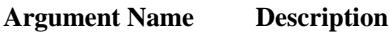

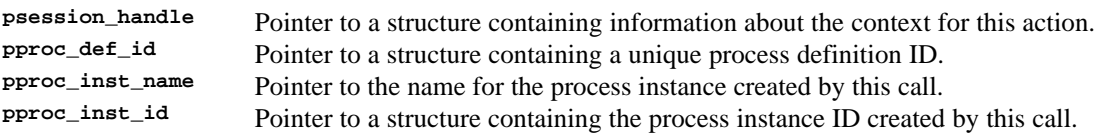

#### **ERROR RETURN VALUE**

WM SUCCESS WM\_INVALID\_SESSION\_HANDLE WM\_INVALID\_PROCESS\_DEFINITION

#### **REQUIREMENTS**

No requirements exist with regard to process model type.

#### **RATIONALE FOR API**

This API allows a workflow participant to create an instance of a process. It is anticipated that vendor's implementations will be of at least 2 types: one in which the creation of a process instance and the starting of the same are a single functionality and another in which this functionality is separate. The calls in this API definition are thus separated to accommodate both types of implementation. Vendors that provide the single functionality will implement the creation and start of a process through the creation of a temporary (possibly local) proc\_inst\_id through WMCreateProcessInstance, assign attributes to it and then call WMStartProcess.

### **6.2.9 WMStartProcess**

#### **NAME**

**WMStartProcess** - Start the named process.

#### **DESCRIPTION**

The **WMStartProcess** command directs the WFM Engine to begin executing a process, for which an instance has been created. When a process is started through this command, the first activity(s) of the process will be started. The process instance ID returned by this call will be valid for the life of the process instance.

**Note**: The programmer needs to maintain the association between the new process instance ID and the session in order to identify which session they need to connect to for future calls.

*in* WMTPSessionHandle **psession\_handle,**

WMTErrRetType **WMStartProcess (**

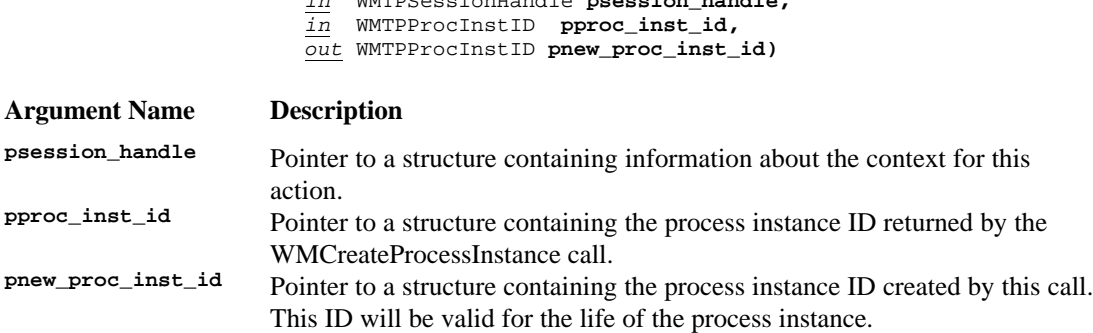

#### **ERROR RETURN VALUE**

WM\_SUCCESS WM\_INVALID\_SESSION\_HANDLE WM\_INVALID\_PROCESS\_INSTANCE WM\_INVALID\_ATTRIBUTE

#### **REQUIREMENTS**

The process instance to be started has a unique id within an administrative scope. No requirements exist with regard to process model type.

#### **RATIONALE FOR API**

This API allows a workflow participant to start a created process instance. It is anticipated that vendor's implementations will be of at least 2 types: one in which the creation of a process instance and the starting of the same are a single functionality and another in which this functionality is separate. The calls in this API definition are thus separated to accommodate both types of implementation. Vendors that provide the single functionality will implement the creation and start of a process through the creation of a temporary (possibly local) proc\_inst\_id through WMCreateProcessInstance, assign attributes to it and then call WMStartProcess.

# **6.2.10 WMTerminateProcessInstance**

#### **NAME**

**WMTerminateProcessInstance** - Terminate a process instance.

#### **DESCRIPTION**

This command provides the capability of gracefully terminating a process without aborting the process instance. Return from this call does not imply that the process instance has terminated, for example, the process instance could be stopped when currently running activities are complete. The exact behavior of currently running activities is system dependent.

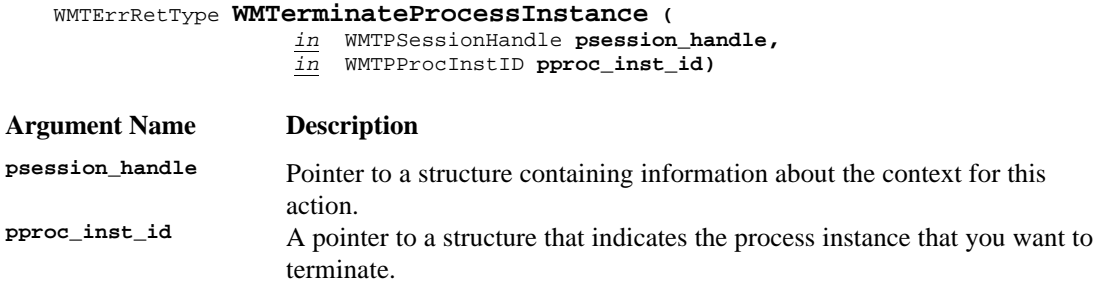

#### **ERROR RETURN VALUE**

The error return value for this function will include one or more of the following error codes (see Error Return Codes section):

WM\_SUCCESS WM\_INVALID\_SESSION\_HANDLE WM\_INVALID\_PROCESS\_INSTANCE

#### **REQUIREMENTS**

None

#### **RATIONALE FOR API**

To allow a process instances to be terminated.

# **6.2.11 WMOpenProcessInstanceStatesList**

#### **NAME**

**WMOpenProcessInstanceStatesList** - Specifies and opens the query to produce the list of states of the process instance that match the filter criterion.

#### **DESCRIPTION**

This command will return a query handle for a list of states for a process instance. The command will also return, optionally, the total *count* of states available. If the count is requested and the implementation does not support it, the command will return a pcount value of -1. The meaning of states is dependent upon the particular WFM Engine implementation. For example, the process instance can have states such as *suspended* or *in-progress*.

One of the uses of this API, together with the corresponding fetch and close calls is to allow a workflow application to query the Workflow Engine for the available states of the process instance that match the filter criterion, in order to offer this list to the application user. If pproc\_inst\_state\_filte*r* is NULL, then the function, with the corresponding fetch calls will return the list of ALL states available for the process instance.

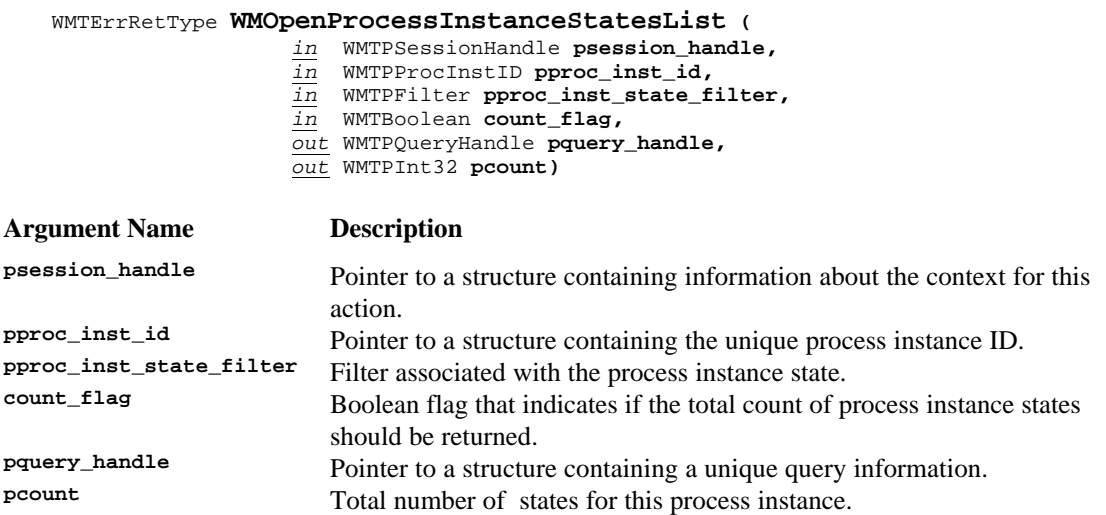

#### **ERROR RETURN VALUE**

WM\_SUCCESS WM\_INVALID\_SESSION\_HANDLE WM\_INVALID\_PROCESS\_INSTANCE

# **6.2.12 WMFetchProcessInstanceState**

#### **NAME**

**WMFetchProcessInstanceState** - Returns the next process instance state from the list of states of the process instance that match the filter criterion.

#### **DESCRIPTION**

This command returns a process instance state. This fetch function will return subsequent process instance states after every call. The fetch process is complete when the function returns the error WM\_NO\_MORE\_DATA.

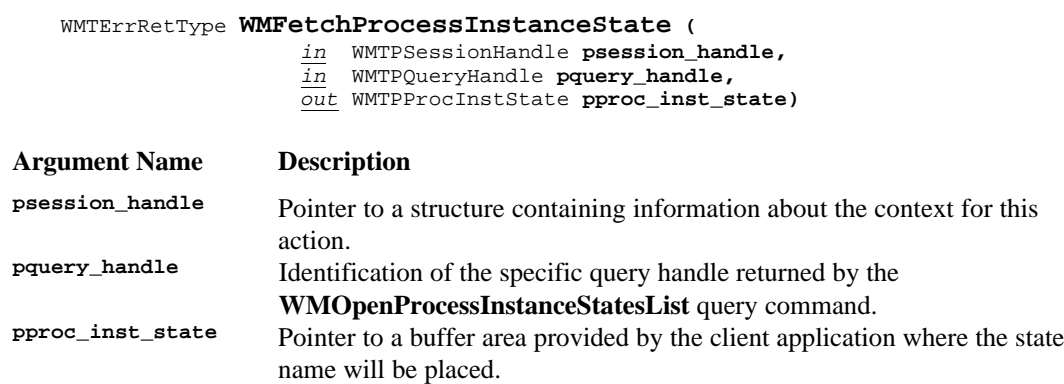

#### **ERROR RETURN VALUE**

WM\_SUCCESS WM\_INVALID\_SESSION\_HANDLE WM\_INVALID\_QUERY\_HANDLE WM\_NO\_MORE\_DATA

# **6.2.13 WMCloseProcessInstanceStatesList**

#### **NAME**

**WMCloseProcessInstanceStatesList** - Closes the query for process instance states.

#### **DESCRIPTION**

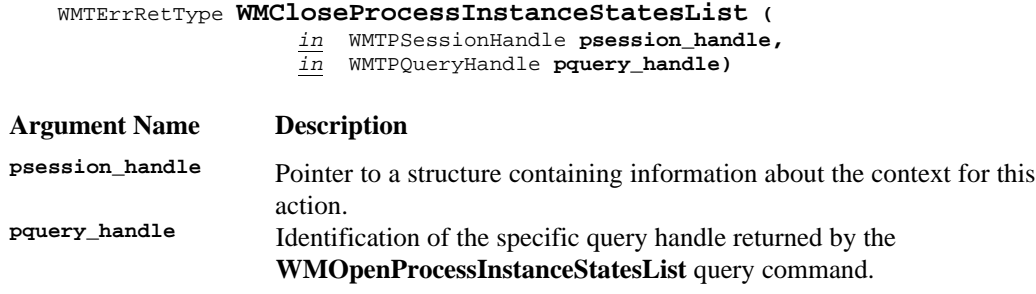

#### **ERROR RETURN VALUE**

WM\_SUCCESS WM\_INVALID\_SESSION\_HANDLE WM\_INVALID\_QUERY\_HANDLE

# **6.2.14 WMChangeProcessInstanceState**

#### **NAME**

**WMChangeProcessInstanceState** - Changes the state of the named process instance.

#### **DESCRIPTION**

This command is defined to allow a process instance to be changed temporarily to a specific state such as *suspended*.

Execution of this command will cause the single process instance that is named to be transitioned to a new state. In this case, the meaning of all states is dependent upon the particular WFM Engine implementation. This command will set the state attribute of the process instance to a state such as *suspended* or *in-progress*.

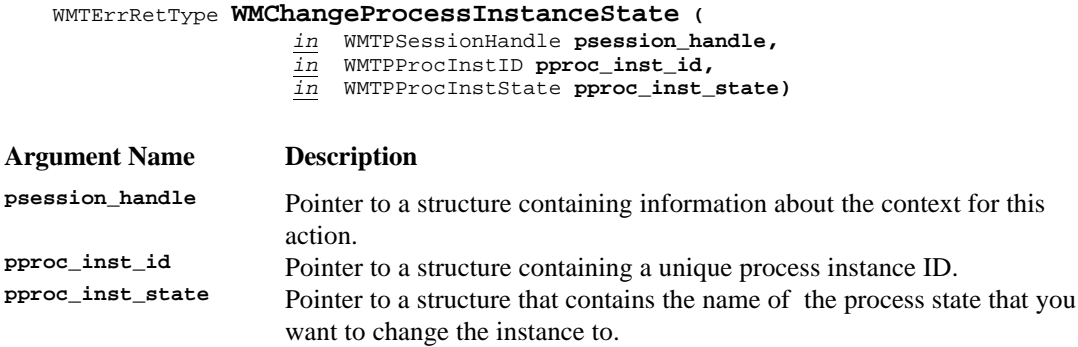

#### **ERROR RETURN VALUE**

WM\_SUCCESS WM\_INVALID\_SESSION\_HANDLE WM\_INVALID\_PROCESS\_INSTANCE WM\_INVALID\_STATE WM\_TRANSITION\_NOT\_ALLOWED

#### **REQUIREMENTS**

Each process instance must have a unique ID within an administrative scope.

#### **RATIONALE FOR API**

This API allows the possible intervention of a workflow participant in a running process.

# **6.2.15 WMOpenProcessInstanceAttributesList**

#### **NAME**

**WMOpenProcessInstanceAttributesList** - Specifies and opens the query to produce the list of attributes that match the filter criterion.

#### **DESCRIPTION**

This command will return a query handle for a list of attributes for a process instance. The command will also return, optionally, the total *count* of attributes available. If the count is requested and the implementation does not support it, the command will return a pcount value of -1.

One of the uses of this API, together with the corresponding fetch and close calls is to allow a workflow application to query the Workflow Engine for the available attributes that can be assigned to the process instance, in order to offer this list to the application user. Attribute values can be obtained as well provided that a buffer of enough size is passed in the fetch call. Individual attribute values can also be retrieved with the **WMGetProcessInstanceAttributeValue** call. If pproc\_inst\_attr\_filter\_is NULL, then the function, with the corresponding fetch calls will return the list of ALL attributes available for the process instance.

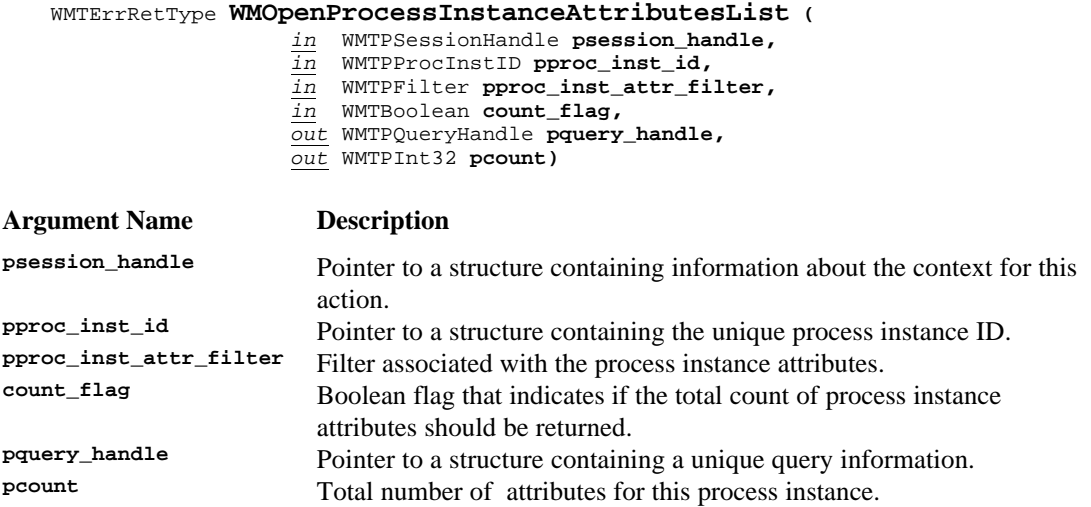

#### **ERROR RETURN VALUE**

WM\_SUCCESS WM\_INVALID\_SESSION\_HANDLE WM\_INVALID\_PROCESS\_INSTANCE

# **6.2.16 WMFetchProcessInstanceAttribute**

#### **NAME**

**WMFetchProcessInstanceAttribute** - Returns the next process instance attribute from the list of attributes that match the filter criterion.

#### **DESCRIPTION**

**Argument Name** 

This command returns a process instance attribute. This fetch function will return subsequent process instance attributes after every call. The fetch process is complete when the function returns the error WM\_NO\_MORE\_DATA. The fetch function will return the attribute value as well in a buffer specified in the call. If buffer\_size is NULL then the attribute value will not be returned. If buffer\_size is not large enough to hold the attribute value then the function will return as much of the attribute value as can be fit in the buffer. The proper length of the attribute value is available in the attribute\_length field. The application can compare the attribute\_length with the buffer\_size to determine if the full value was returned.

#### WMTErrRetType **WMFetchProcessInstanceAttribute (**

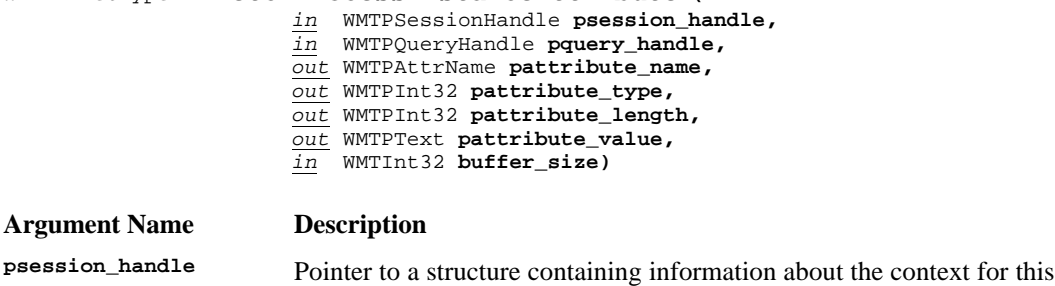

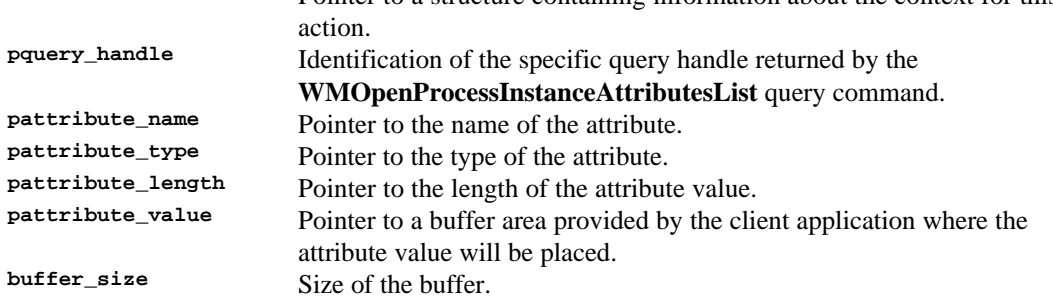

#### **ERROR RETURN VALUE**

WM\_SUCCESS WM\_INVALID\_SESSION\_HANDLE WM\_INVALID\_QUERY\_HANDLE WM\_NO\_MORE\_DATA
# **6.2.17 WMCloseProcessInstanceAttributesList**

# **NAME**

**WMCloseProcessInstanceAttributesList** - Closes the query for process instance attributes.

# **DESCRIPTION**

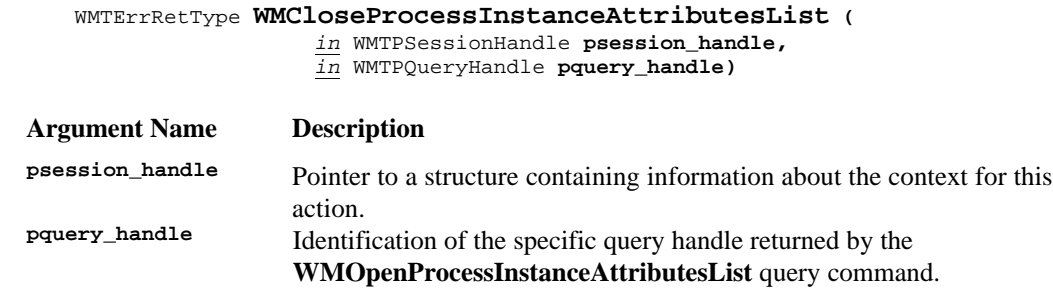

### **ERROR RETURN VALUE**

WM\_SUCCESS WM\_INVALID\_SESSION\_HANDLE WM\_INVALID\_QUERY\_HANDLE

# **6.2.18 WMGetProcessInstanceAttributeValue**

## **NAME**

**WMGetProcessInstanceAttributeValue** - Returns the value, type and length of a process instance attribute specified by the proc\_inst\_id and attribute\_name parameters.

## **DESCRIPTION**

This command will return the value of a process instance attribute in the buffer specified in the call.

#### WMTErrRetType **WMGetProcessInstanceAttributeValue (**

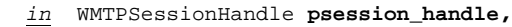

- *in* WMTPProcInstID **pproc\_inst\_id,**
- *in* WMTPAttrName **pattribute\_name,**
- *out* WMTPInt32 **pattribute\_type,**
- *out* WMTPInt32 **pattribute\_length,**
- *out* WMTPText **pattribute\_value,**
- *in* WMTInt32 **buffer\_size)**

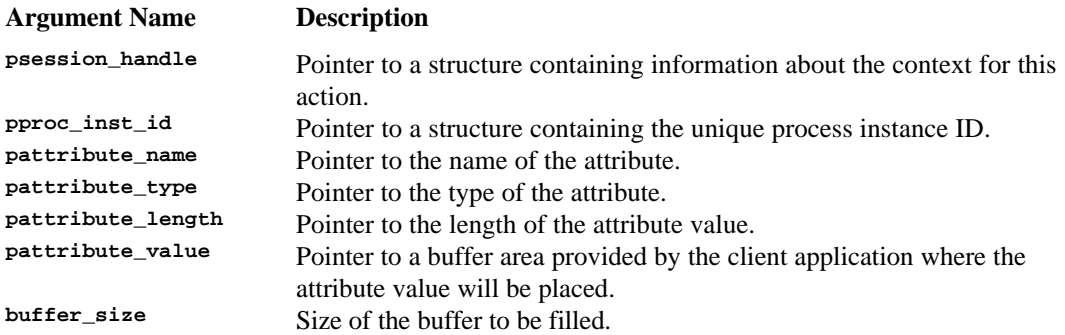

#### **ERROR RETURN VALUE**

```
WM_SUCCESS
WM_INVALID_SESSION_HANDLE
WM_INVALID_ATTRIBUTE
WM_INSUFFICIENT_BUFFER_SIZE
```
# **6.2.19 WMAssignProcessInstanceAttribute**

# **NAME**

**WMAssignProcessInstanceAttribute** *-* Assign the proper attribute to process instance(s)

#### **DESCRIPTION**

This command tells the WFM Engine to assign an attribute, change an attribute or to change the value of an attribute of a process instance.

This command changes the value of an attribute of a process instance. Attributes of process instances are of the kind called *Process Control and Process Relevant Data*. These attributes are specified as quadruplets of *name, type, length* and *value.*

WMTErrRetType **WMAssignProcessInstanceAttribute (**

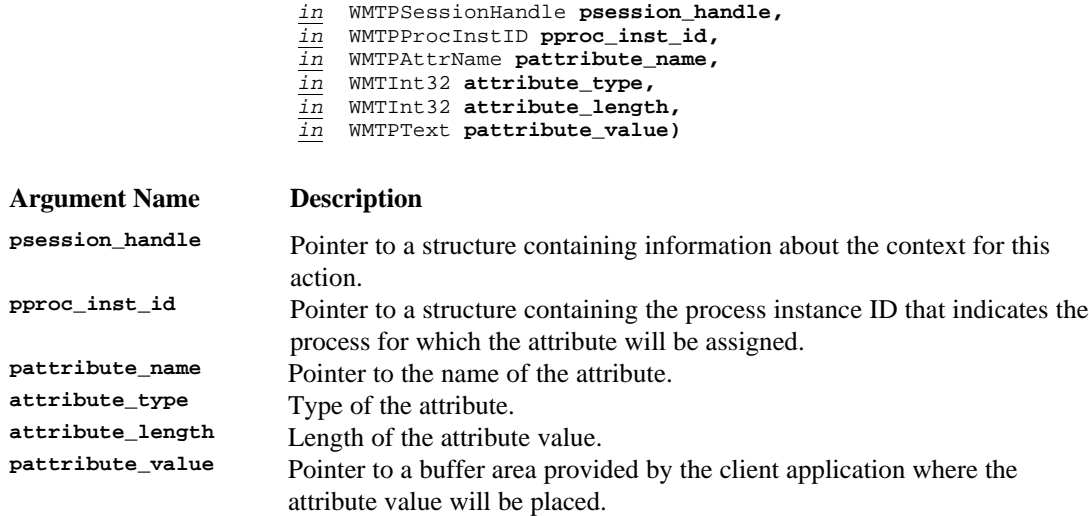

### **ERROR RETURN VALUE**

WM\_SUCCESS WM\_INVALID\_SESSION\_HANDLE WM\_INVALID\_PROCESS\_INSTANCE WM\_INVALID\_ATTRIBUTE WM\_ATTRIBUTE\_ASSIGNMENT\_FAILED

#### **REQUIREMENTS**

#### None

## **RATIONALE FOR API**

For various business reasons, certain pieces of work are required to be handled with particular attributes (e.g. priority) relative to other pieces of like work. This command allows attributes to be set on those pieces of work. In some cases, these attributes are determined by the WFM product based upon data values existing during process execution. The setting of these attributes through the use of this API is provided to cover the cases where applications set them upon requests from users.

# **6.3 WAPI Activity Control Functions**

Activity Control Functions can be defined as those which change the operational state of one or more activity instances. These API calls are intended for use by the WFM end user. However, some of the API calls, or parameters within some of the API calls, may affect multiple users and would normally be restricted to the use of a process administrator.

# **6.3.1 WMOpenActivityInstanceStatesList**

## **NAME**

**WMOpenActivityInstanceStatesList** - Specifies and opens the query to produce the list of states of the activity instance that match the filter criterion.

## **DESCRIPTION**

This command will return a query handle for a list of states for an activity instance. The command will also return, optionally, the total *count* of states available. If the count is requested and the implementation does not support it, the command will return a pcount value of -1.

One of the uses of this API, together with the corresponding fetch and close calls is to allow a workflow application to query the Workflow Engine for the available states of the activity instance that match the filter criterion, in order to offer this list to the application user. If pact\_inst\_state\_filter is NULL, then the function, with the corresponding fetch calls will return the list of ALL states available for the activity instance.

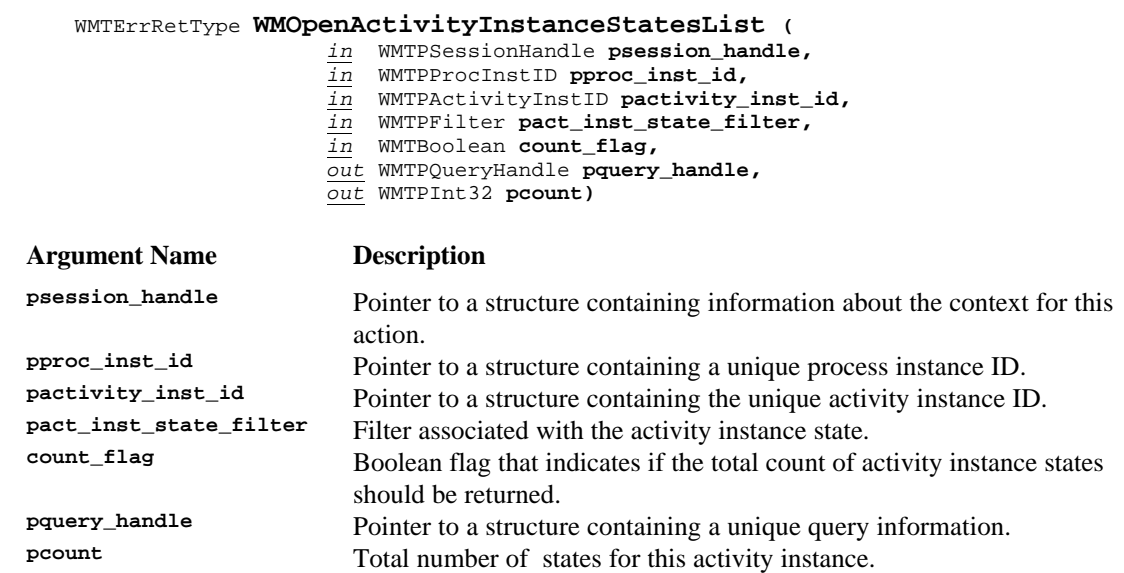

### **ERROR RETURN VALUE**

WM\_SUCCESS WM\_INVALID\_SESSION\_HANDLE WM\_INVALID\_PROCESS\_INSTANCE WM\_INVALID\_ACTIVITY\_INSTANCE

# **6.3.2 WMFetchActivityInstanceState**

# **NAME**

**WMFetchActivityInstanceState** - Returns the next activity instance state, from the list of states of the activity instance that match the filter criterion.

# **DESCRIPTION**

This command returns an activity state. This fetch function will return subsequent activity states after every call. The fetch process is complete when the function returns the error WM\_NO\_MORE\_DATA.

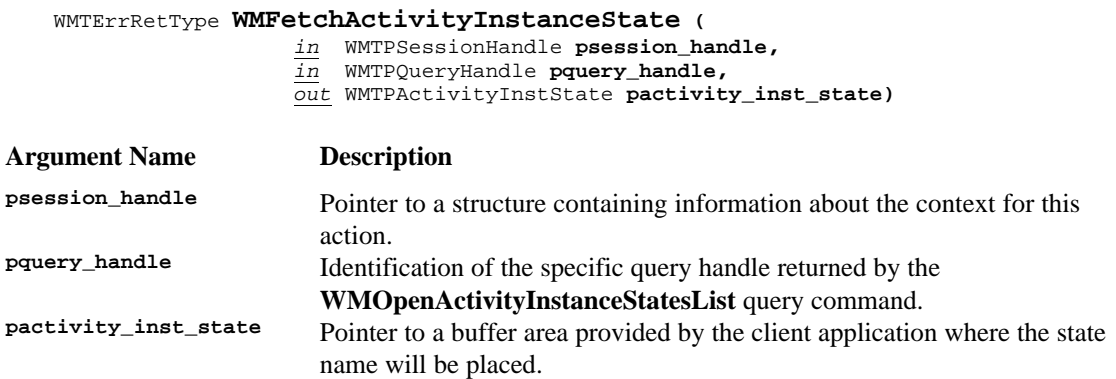

# **ERROR RETURN VALUE**

WM\_SUCCESS WM\_INVALID\_SESSION\_HANDLE WM\_INVALID\_QUERY\_HANDLE WM\_NO\_MORE\_DATA

# **6.3.3 WMCloseActivityInstanceStatesList**

# **NAME**

**WMCloseActivityInstanceStatesList** - Closes the query for activity instance states.

# **DESCRIPTION**

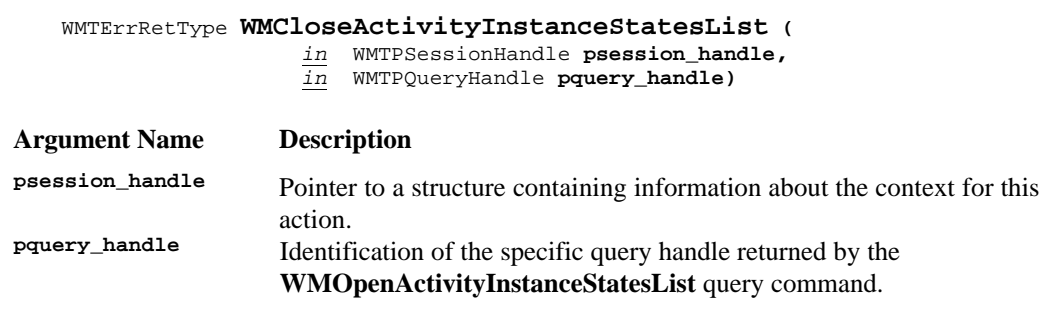

### **ERROR RETURN VALUE**

WM\_SUCCESS WM\_INVALID\_SESSION\_HANDLE WM\_INVALID\_QUERY\_HANDLE

# **6.3.4 WMChangeActivityInstanceState**

## **NAME**

**WMChangeActivityInstanceState** - Changes the state of the named activity instance.

### **DESCRIPTION**

This command directs a WFM Engine to change the state of a single activity instance within a process instance. This allows the state of one activity instance to be changed, without impacting others in the process instance.

For example, this command will be used to change the state of an activity instance to *suspended*. This command can be used afterwards to change the state of the activity instance back to *in-progress.* The implementation documentation will provide the names and semantics of the supported activity states for a particular implementation.

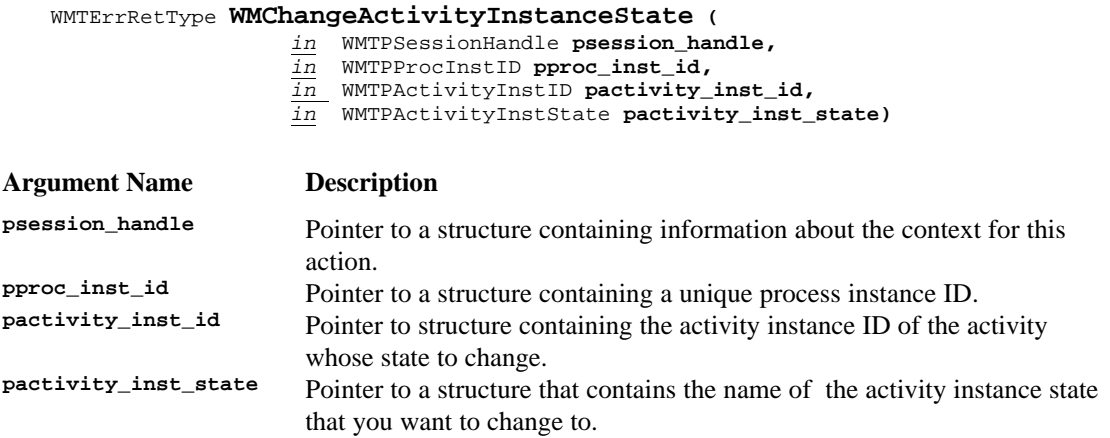

### **ERROR RETURN VALUE**

WM\_SUCCESS WM\_INVALID\_SESSION\_HANDLE WM\_INVALID\_PROCESS\_INSTANCE WM\_INVALID\_ACTIVITY\_INSTANCE WM\_INVALID\_STATE WM\_TRANSITION\_NOT\_ALLOWED

#### **REQUIREMENTS**

Each process instance must have a unique ID within an administrative scope. Each activity instance must have a unique ID within a process instance.

#### **RATIONALE FOR API**

A workflow participant may wish to modify the state attributes associated with a particular activity instance.

# **6.3.5 WMOpenActivityInstanceAttributesList**

## **NAME**

**WMOpenActivityInstanceAttributesList** - Specifies and opens the query to produce the list of activity attributes that match the filter criterion.

# **DESCRIPTION**

This command will return a query handle for a list of attributes for an activity instance. The command will also return, optionally, the total *count* of attributes available. If the count is requested and the implementation does not support it, the command will return a pcount value of -1.

One of the uses of this API, together with the corresponding fetch and close calls is to allow a workflow application to query the Workflow Engine for the available attributes that can be assigned to the activity instance, in order to offer this list to the application user. Attribute values can be obtained as well provided that a buffer of enough size is passed in the fetch call. Individual attribute values can also be retrieved with the **WMGetActivityInstanceAttributeValue** call. If pact\_inst\_attr\_filter is NULL, then the function, with the corresponding fetch calls will return the list of ALL attributes available for the activity instance.

WMTErrRetType **WMOpenActivityInstanceAttributesList (**

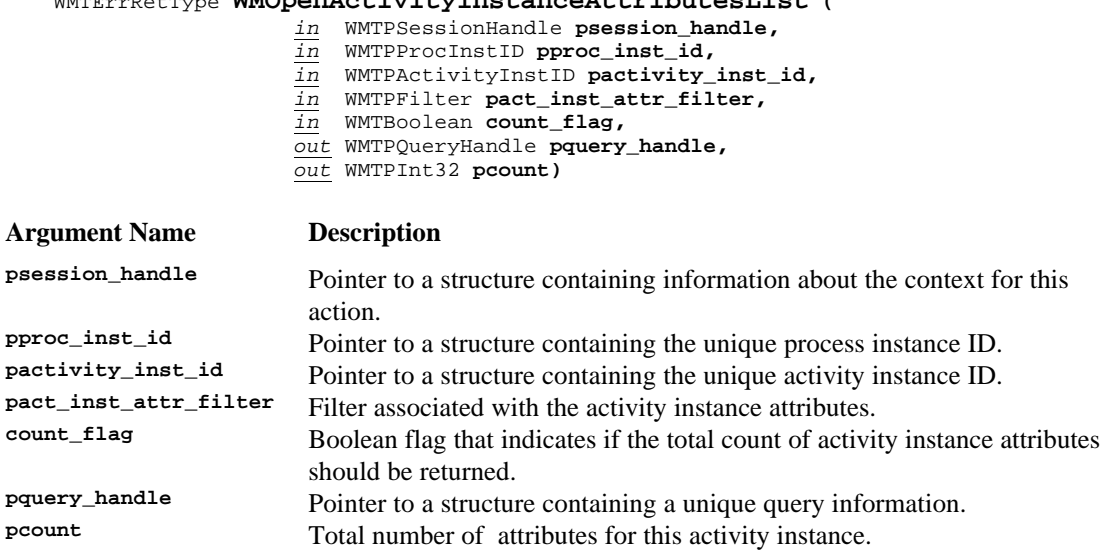

#### **ERROR RETURN VALUE**

WM\_SUCCESS WM\_INVALID\_SESSION\_HANDLE WM\_INVALID\_PROCESS\_INSTANCE WM\_INVALID\_ACTIVITY\_INSTANCE

# **6.3.6 WMFetchActivityInstanceAttribute**

# **NAME**

**WMFetchActivityInstanceAttribute** - Returns the next activity instance attribute from the list of activity attributes that match the filter criterion.

### **DESCRIPTION**

This command returns a activity instance attribute. This fetch function will return subsequent activity instance attributes after every call. The fetch process is complete when the function returns the error WM\_NO\_MORE\_DATA. The fetch function will return the attribute value as well in a buffer specified in the call. If buffer size is NULL then the attribute value will not be returned. If buffer size is not large enough to hold the attribute value then the function will return as much of the attribute value as can be fit in the buffer. The proper length of the attribute value is available in the attribute\_length field. The application can compare the attribute\_length with the buffer\_size to determine if the full value was returned.

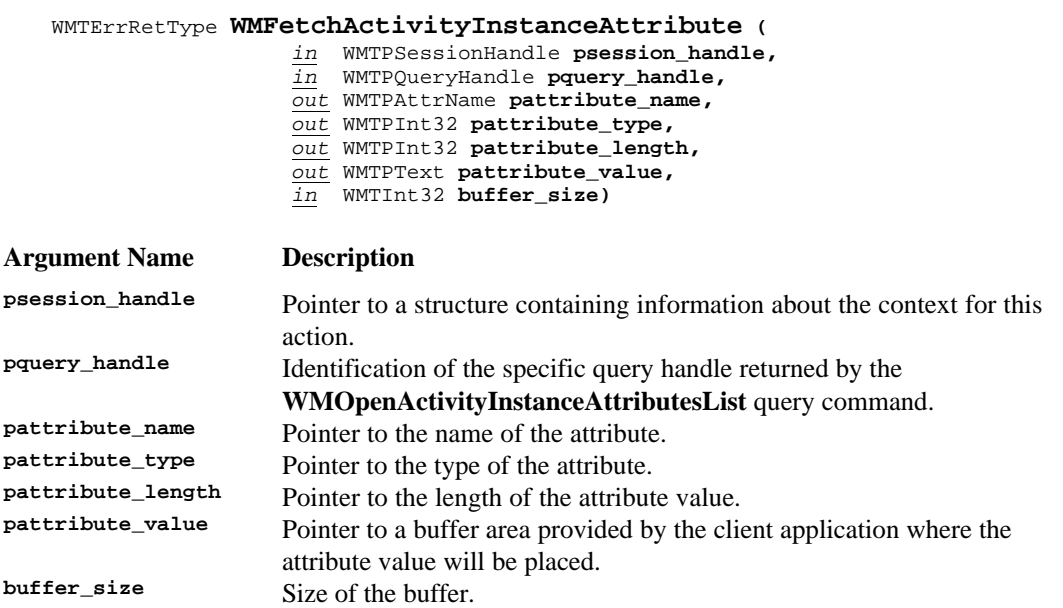

### **ERROR RETURN VALUE**

WM SUCCESS WM\_INVALID\_SESSION\_HANDLE WM\_INVALID\_QUERY\_HANDLE WM\_NO\_MORE\_DATA

# **6.3.7 WMCloseActivityInstanceAttributesList**

# **NAME**

**WMCloseActivityInstanceAttributesList** - Closes the query for activity instance attributes.

# **DESCRIPTION**

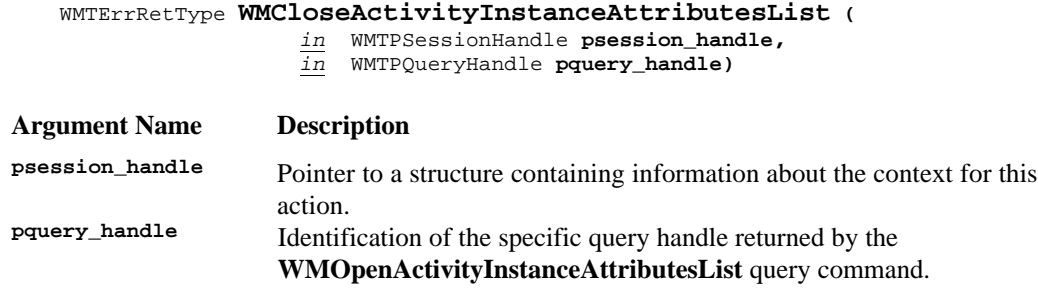

# **ERROR RETURN VALUE**

WM\_SUCCESS WM\_INVALID\_SESSION\_HANDLE WM\_INVALID\_QUERY\_HANDLE

# **6.3.8 WMGetActivityInstanceAttributeValue**

# **NAME**

**WMGetActivityInstanceAttributeValue** - Returns the value, type and length of an activity instance attribute specified by the pproc\_inst\_id, pactivity\_inst\_id and attribute\_name parameters.

### **DESCRIPTION**

This command will return the value of an activity instance attribute in the buffer specified in the call.

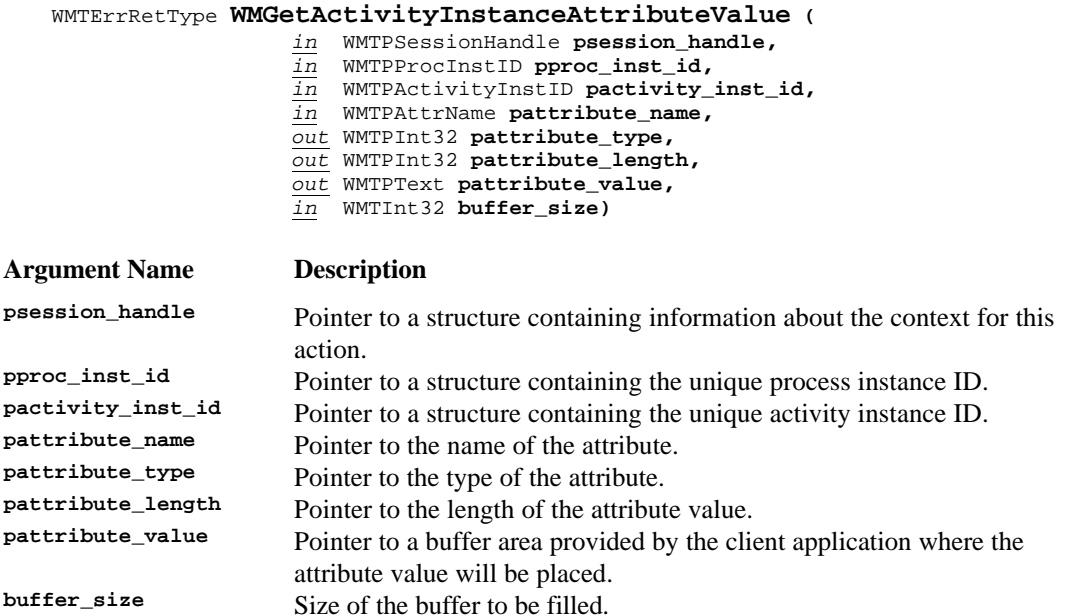

## **ERROR RETURN VALUE**

```
WM_SUCCESS
WM_INVALID_SESSION_HANDLE
WM_INVALID_ATTRIBUTE
WM_INSUFFICIENT_BUFFER_SIZE
```
# **6.3.9 WMAssignActivityInstanceAttribute**

## **NAME**

**WMAssignActivityInstanceAttribute** *-* Assign an attribute to an activity instance.

### **DESCRIPTION**

This command tells the WFM Engine to assign an attribute, to change an attribute or to change the value of an attribute of the activity instance within a named process definition.

This command changes the value of the attributes of a activity instance. These attributes of activity instances are of the kind called *Process Control and Process Relevant Data*. These attributes are specified as quadruplets of *name, type, length* and *value.*

# WMTErrRetType **WMAssignActivityInstanceAttribute (**

*in* WMTPSessionHandle **psession\_handle,**

- *in* WMTPProcDefID **pproc\_def\_id,**
- *in* WMTPActivityInstID **pactivity\_inst\_id,**
- *in* WMTPAttrName **pattribute\_name,**
- *in* WMTInt32 **attribute\_type,**
- *in* WMTInt32 **attribute\_length,**
- *in* WMTPText **pattribute\_value)**

#### **Argument Name Description**

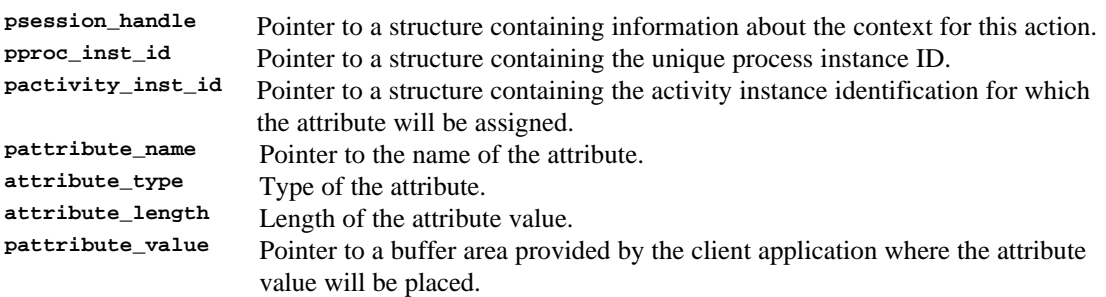

### **ERROR RETURN VALUE**

WM\_SUCCESS WM\_INVALID\_SESSION\_HANDLE WM\_INVALID\_PROCESS\_INSTANCE WM\_INVALID\_ACTIVITY\_INSTANCE WM\_INVALID\_ATTRIBUTE WM\_ATTRIBUTE\_ASSIGNMENT\_FAILED

## **REQUIREMENTS**

# **6.4 WAPI Process Status Functions**

The process status functions are intended to provide a view of the work done, work to be done, work associated with a workflow participant or group of workflow participants, etc. The status queries may be requested by a normal workflow participant or may be requested by a manager or process administrator who wishes to view the progress of work within his/her domain.

The status API calls are structured such that they provide views ranging from a view of global work to a view of work within a single process instance. These views are as follows:

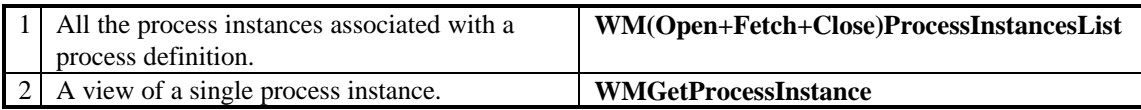

In addition, various filters (parameters) are provided with the calls such that the information returned may be tailored.

The API functions associated with these API calls are described in this section.

# **6.4.1 WMOpenProcessInstancesList**

## **NAME**

**WMOpenProcessInstancesList** - Specifies and opens the query to produce a list of process instances that match the filter criterion.

## **DESCRIPTION**

This command will return a query handle for a list of process instances that match the specified value for the *attribute.* The command will also return, optionally, the total *count* of instances available. If the count is requested and the implementation does not support it, the command will return a pcount value of -1.

This command will be used to set up a wide variety of queries of process instances. For example, this command will be used to set up the query for a list of *completed* or *suspended* process instances. If pproc\_inst\_filter is NULL, then the function, with the corresponding fetch calls will return the list of ALL accessible process instances.

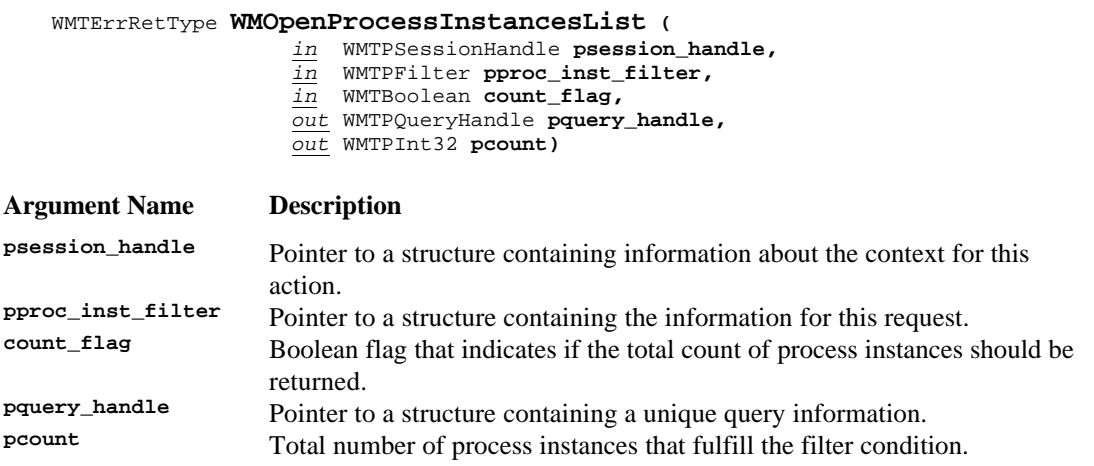

# **ERROR RETURN VALUE**

WM\_SUCCESS WM\_INVALID\_SESSION\_HANDLE WM\_INVALID\_FILTER

### **REQUIREMENTS**

## None

### **RATIONALE FOR API**

The requester of the information needs to know what work of a particular type is in process or needs to know what work has completed.

# **6.4.2 WMFetchProcessInstance**

## **NAME**

**WMFetchProcessInstance** - Returns the next process instance from the list of process instances that met the selection criterion stated in the corresponding WMOpenProcessInstancesList call.

## **DESCRIPTION**

This command returns a process instance. This fetch function will return subsequent process instances after every call. The fetch process is complete when the function returns the error  $W_M_NO_MORE_DATA$ .

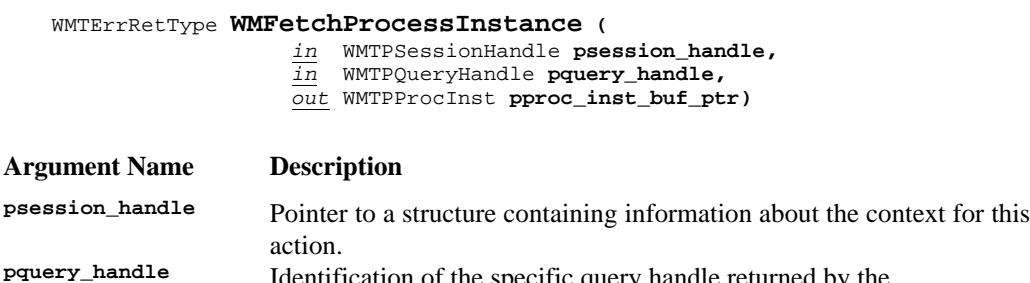

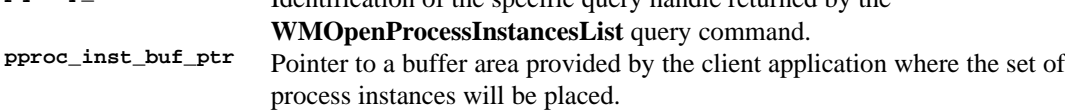

### **ERROR RETURN VALUE**

WM\_SUCCESS WM\_INVALID\_SESSION\_HANDLE WM\_INVALID\_QUERY\_HANDLE WM\_NO\_MORE\_DATA

# **REQUIREMENTS**

# **6.4.3 WMCloseProcessInstancesList**

# **NAME**

**WMCloseProcessInstancesList** - Closes the query of process instances.

## **DESCRIPTION**

This command will close the query of process instances that match the specified query *attribute*, specified in the **WMOpenProcessInstancesList** command*.* The *query handle* can no longer be used.

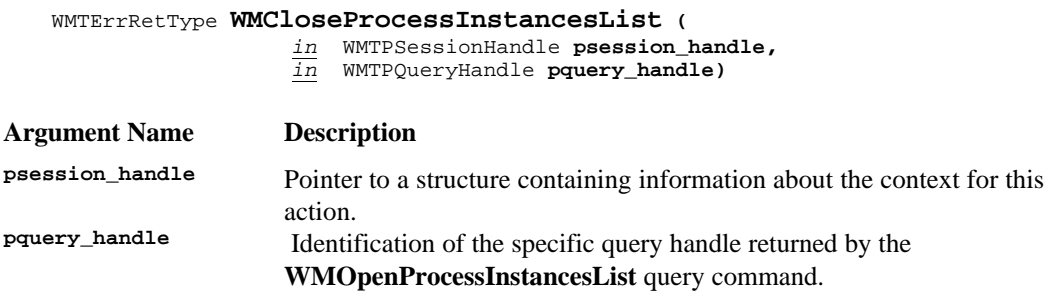

# **ERROR RETURN VALUE**

WM\_SUCCESS WM\_INVALID\_SESSION\_HANDLE WM\_INVALID\_QUERY\_HANDLE

# **6.4.4 WMGetProcessInstance**

## **NAME**

**WMGetProcessInstance** - Return a specific process instance record.

### **DESCRIPTION**

The **WMGetProcessInstance** provides information about what work has been done within a process instance and what is the current work being done within the process instance.

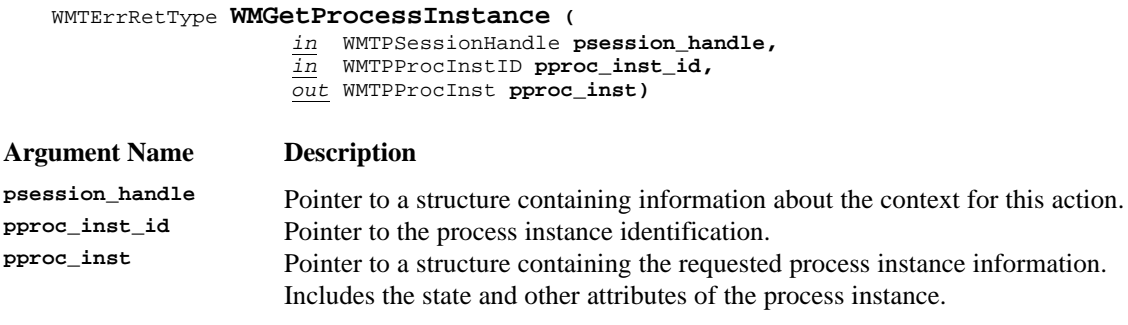

#### **ERROR RETURN VALUE**

WM\_SUCCESS WM\_INVALID\_SESSION\_HANDLE WM\_INVALID\_PROCESS\_INSTANCE

### **REQUIREMENTS**

# **6.5 WAPI Activity Status Functions**

The process status functions are intended to provide a view of the work done, work to be done, work associated with a workflow participant or group of workflow participants, etc. The status queries may be requested by a normal workflow participant or may be requested by a manager or process administrator who wishes to view the progress of work within his/her domain.

The status API calls are structured such that they provide views ranging from a view of global work to a view of work within a single activity instance. These views are as follows:

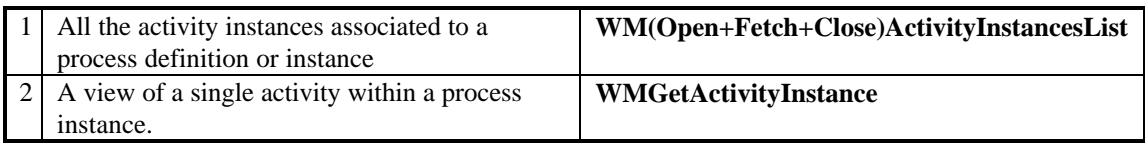

In addition, various filters (parameters) are provided with the calls such that the information returned may be tailored.

The API functions associated with these API calls are described in this section.

# **6.5.1 WMOpenActivityInstancesList**

# **NAME**

**WMOpenActivityInstancesList** - Specifies and opens the query to produce a list of activity instances that match the criterion of the filter.

### **DESCRIPTION**

This command will return a query handle for a list of activity instances that match the criterion of the filter*.* The command will also return, optionally, the total *count* of activity instances available. If the count is requested and the implementation does not support it, the command will return a pcount value of -1.

This command will be used to set up a wide variety of queries of activity instances. For example, this command will be used to set up the query for a list of *completed* or *suspended* activity instances. If pactivity\_inst\_filter is NULL, then the function, with the corresponding fetch calls will return the list of ALL accessible activity instances.

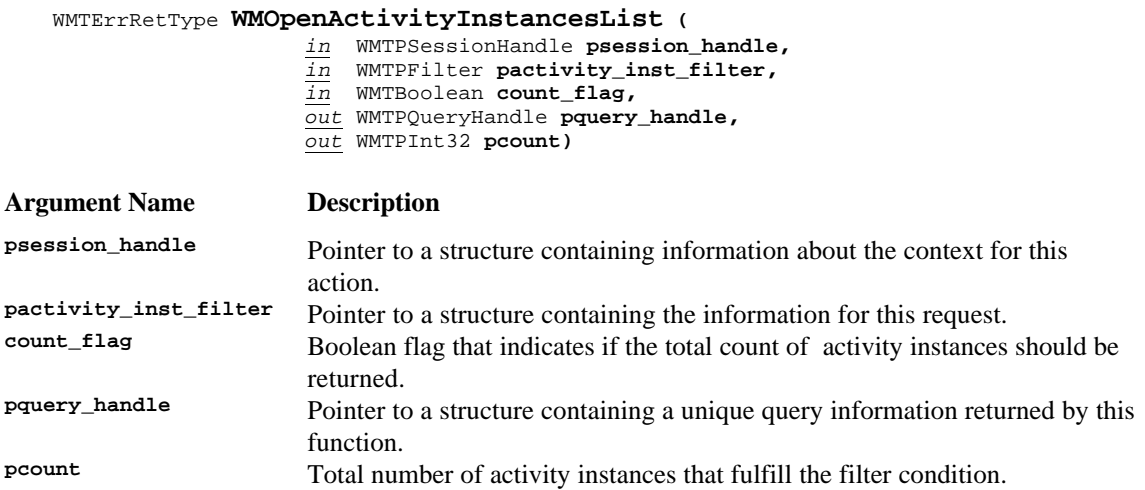

#### **ERROR RETURN VALUE**

WM\_SUCCESS WM\_INVALID\_SESSION\_HANDLE WM\_INVALID\_FILTER

#### **REQUIREMENTS**

### None

### **RATIONALE FOR API**

The requester of the information needs to know what work of a particular type is in process or needs to know what work has completed.

# **6.5.2 WMFetchActivityInstance**

# **NAME**

**WMFetchActivityInstance** - Returns the next activity instance from the list of activity instances that met the selection criterion in the corresponding WMOpenActivityInstancesList call.

## **DESCRIPTION**

This command returns an activity instance. This fetch function will return subsequent activity instances after every call. The fetch process is complete when the function returns the error WM\_NO\_MORE\_DATA.

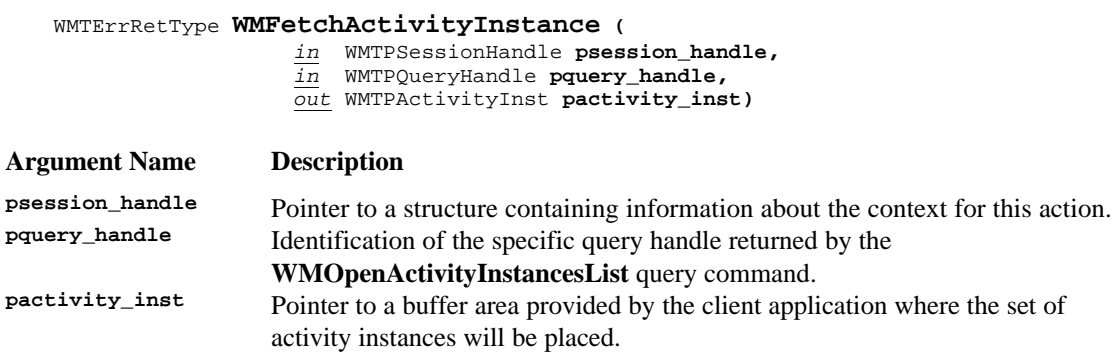

### **ERROR RETURN VALUE**

WM\_SUCCESS WM\_INVALID\_SESSION\_HANDLE WM\_INVALID\_QUERY\_HANDLE WM\_NO\_MORE\_DATA

### **REQUIREMENTS**

# **6.5.3 WMCloseActivityInstancesList**

## **NAME**

**WMCloseActivityInstancesList** - Closes the query of activity instances.

### **DESCRIPTION**

This command will close the query of activity instances that match the specified query *attribute*, specified in the **WMOpenActivityInstancesList** command*.* The *query handle* can no longer be used.

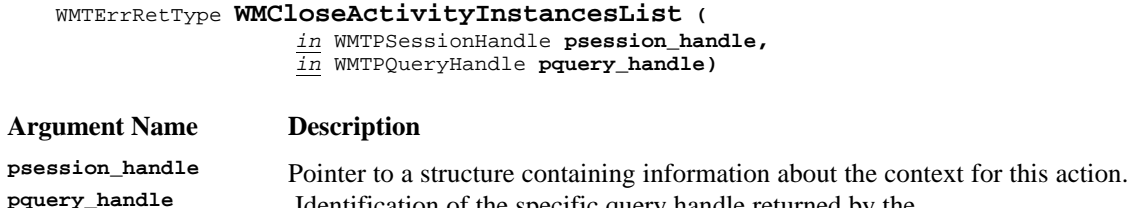

Identification of the specific query handle returned by the **WMOpenActivityInstancesList** query command.

## **ERROR RETURN VALUE**

WM\_SUCCESS WM\_INVALID\_SESSION\_HANDLE WM\_INVALID\_QUERY\_HANDLE

## **REQUIREMENTS**

# **6.5.4 WMGetActivityInstance**

# **NAME**

**WMGetActivityInstance** - Returns the record of a specific activity instance.

### **DESCRIPTION**

The **WMGetActivityInstance** command provides status about an activity within a process instance.

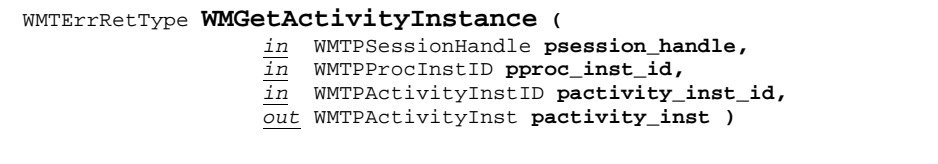

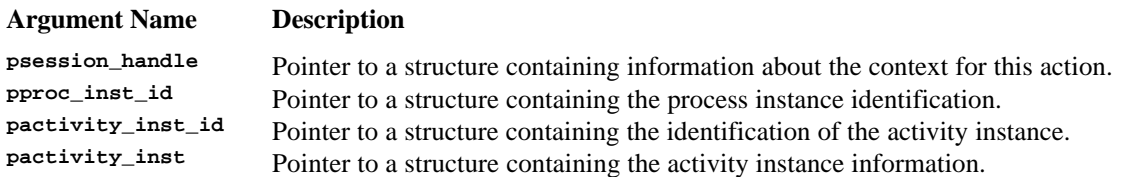

# **ERROR RETURN VALUE**

WM\_SUCCESS WM\_INVALID\_SESSION\_HANDLE WM\_INVALID\_PROCESS\_INSTANCE WM\_INVALID\_ACTIVITY\_INSTANCE

### **REQUIREMENTS**

# **6.6 WAPI Worklist Functions**

The WAPI worklist API calls provide workflow participants access to information about work to which they have been assigned. As described by the WFM Coalition reference model, a process consists of a set of activities connected in such a way to control the sequencing of application invocation. An activity is associated with one or more applications to be invoked and also, during run time, is associated with the person(s) who has been assigned to do the work. Depending upon a WFM product's implementation, a workflow participant may be assigned one or more pieces of work at any one time. Each piece of work assigned to a workflow participant is called a 'work item' and the collection of all work items assigned to a workflow participant is called that workflow participant's 'worklist'.

(**Note**: To clarify the difference between an 'activity' and a 'work item' the following discussion is included. When a process is being defined (build time), an 'activity' is the construct used to define a piece of work to be done. It serves as a type of anchor point for further descriptions of that work to be done (i.e., the name of the application to be invoked, possibly a reference to skills needed to do the work, a symbolic name denoting the network address where the application is to be executed, etc.). During run time, when the activity is ready to be executed and one or more candidate persons are assigned to do the work, a work item is created and placed on that person(s) worklist. So, even though an activity and a work item both represent a piece of work, they come into existence at different points in time, there may be more than one work item for an activity and some operational characteristics may be different.)

A worklist then is defined as: the result of an implementation-defined query against the work item space. It is a list of work items and a work item is one element in a worklist.

The API calls in this section exist for the manipulation of work items and worklists.

# **6.6.1 WMOpenWorkList**

## **NAME**

**WMOpenWorkList** - Specifies and opens the query to produce the worklist that matches the criterion of the filter.

### **DESCRIPTION**

This command provides the capability of returning a list of work items assigned to a specified workflow participant or a workgroup. The requester may be making the request on behalf of himself or may be a manager wanting to know what work has been assigned to a particular person or a workgroup.

A query handle will be returned for the list of work items that match the specified value for the attribute. The command will also return, optionally, the total *count* of work items available. If the count is requested and the implementation does not support it, the command will return a pcount value of -1. If pworklist\_filter is NULL, then the function, with the corresponding fetch calls will return the list of ALL accessible work items.

WMTErrRetType **WMOpenWorkList (**

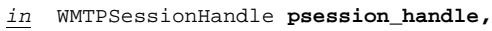

- *in* WMTPFilter **pworklist\_filter,**
- *in* WMTBoolean **count\_flag,**
- *out* WMTPQueryHandle **pquery\_handle,**
- *out* WMTPInt32 **pcount)**

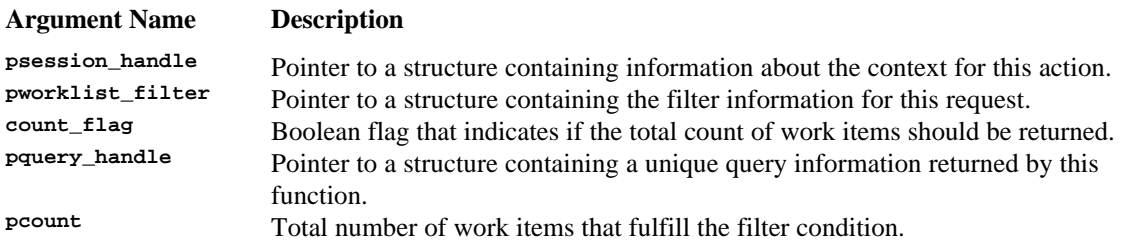

#### **ERROR RETURN VALUE**

WM\_SUCCESS WM\_INVALID\_SESSION\_HANDLE WM\_INVALID\_FILTER

#### **REQUIREMENTS**

# None

#### **RATIONALE FOR API**

A workflow participant must be able to determine what work has been assigned. A manager must be able to determine who has work and what work is to be done within a department.

# **6.6.2 WMFetchWorkItem**

## **NAME**

**WMFetchWorkItem** - Returns the next work item from the worklist that met the selection criterion in the corresponding WMOpenWorkList call.

# **DESCRIPTION**

This command returns a work item. This fetch function will return subsequent work items after every call. The fetch process is complete when the function returns the error  $W_M$ NO\_MORE\_DATA.

### WMTErrRetType **WMFetchWorkItem (**

*in* WMTPSessionHandle psession\_handle, *in* WMTPQueryHandle pquery\_handle, *out* WMTPWorkItem pwork\_item)

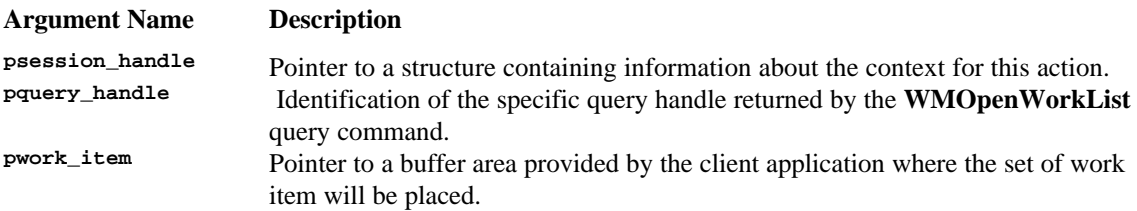

# **ERROR RETURN VALUE**

WM\_SUCCESS WM\_INVALID\_SESSION\_HANDLE WM\_INVALID\_QUERY\_HANDLE WM\_NO\_MORE\_DATA

# **6.6.3 WMCloseWorkList**

## **NAME**

**WMCloseWorkList** - Closes the query of work items.

## **DESCRIPTION**

This command will close the query of work items that match the specified query filter, specified in the **WMOpenWorkList** command. The *query handle* can no longer be used.

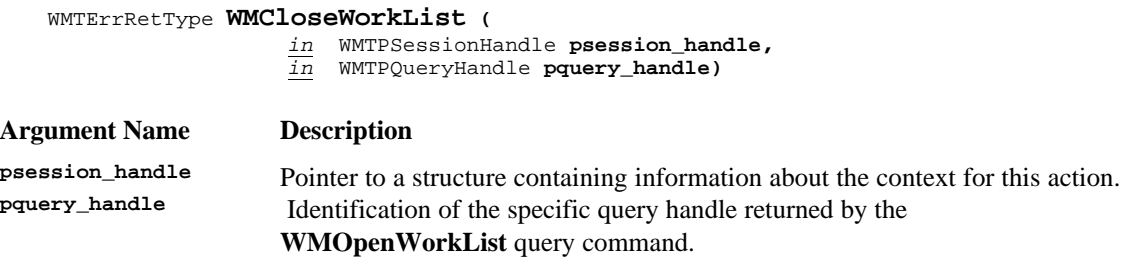

# **ERROR RETURN VALUE**

WM\_SUCCESS WM\_INVALID\_SESSION\_HANDLE WM\_INVALID\_QUERY\_HANDLE

# **6.6.4 WMGetWorkItem**

### **NAME**

**WMGetWorkItem** - Returns the record of a specific work item

### **DESCRIPTION**

This command allows a workflow participant to designate which piece of work he wishes to do. The viewer may be selecting a work item from a list obtained by the **WMOpenWorkList** command.

This command operates on a single work item basis. This command execution need not imply that the work item is reserved or locked.

### WMTErrRetType **WMGetWorkItem (**

- *in* WMTPSessionHandle **psession\_handle,**
- *in* WMTPProcInstID **pproc\_inst\_id,**
- *in* WMTPWorkItemID **pwork\_item\_id,**
- *out* WMTPWorkItem **pwork\_item )**

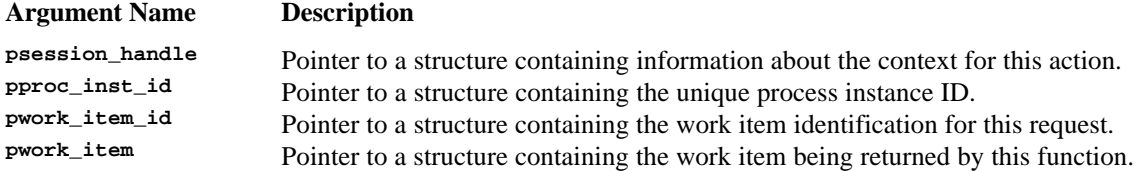

## **ERROR RETURN VALUE**

The error return value for this function will include one or more of the following error codes (see Error Return Codes section):

WM\_SUCCESS WM\_INVALID\_SESSION\_HANDLE WM\_INVALID\_PROCESS\_INSTANCE WM\_INVALID\_WORKITEM

#### **REQUIREMENTS**

The application issuing the command must have sufficient identification information to select the work item desired.

### **RATIONALE FOR API**

A workflow participant must be able to tell the WFM Engine which piece of work is to be selected.

# **6.6.5 WMCompleteWorkItem**

## **NAME**

**WMCompleteWorkItem** - Tell the WFM Engine that this work item has been completed.

### **DESCRIPTION**

This command allows a workflow participant to tell the WFM Engine that a work item has been completed.

To change a work item's attributes, multiple calls to WMAssignWorkItemAttribute.

#### WMTErrRetType **WMCompleteWorkItem (**

*in* WMTPSessionHandle **psession\_handle,** *in* WMTPProcInstID **pproc\_inst\_id,**  *in* WMTPWorkItemID **pwork\_item\_id)**

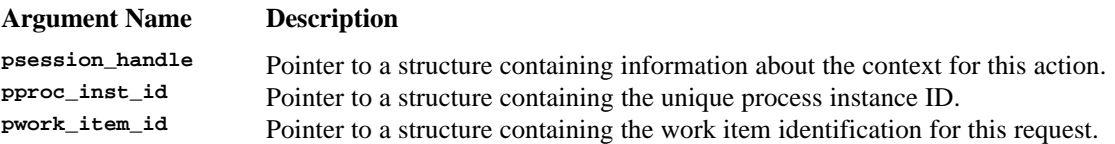

### **ERROR RETURN VALUE**

WM\_SUCCESS WM\_INVALID\_SESSION\_HANDLE WM\_INVALID\_PROCESS\_INSTANCE WM\_INVALID\_WORKITEM

#### **REQUIREMENTS**

### None

#### **RATIONALE FOR API**

WFM products implement various ways to determine when an activity is complete. The use of the API may range from just a successful/unsuccessful indication to placing values in the completion state which might cause the WFM Engine to select a future model navigation path from among many.

Typically, a work item will correspond to an activity instance. However the API should allow the existence of multiple work items per activity, executed one at a time. So completion of a work item does not necessarily mean that all work for an activity instance is completed. Completion of a work item could trigger the start of the next work item that corresponds to that activity instance. The Workflow Engine will determine the next work item based on the process definition.

# **6.6.6 WMReassignWorkItem**

### **NAME**

# **WMReassignWorkItem**

## **DESCRIPTION**

This command allows a work item from one workflow participant's worklist to be reassigned to another workflow participant's worklist.

(**Note**: Possible future releases of the API specification may provide for an entire worklist to be reassigned in total.)

#### WMTErrRetType **WMReassignWorkItem (**

*in* WMTPSessionHandle **psession\_handle,**

- *in* WMTPWflParticipant **psource\_user,**
- *in* WMTPWflParticipant **ptarget\_user,**
- *in* WMTPProcInstID **pproc\_inst\_id,**
- *in* WMTPWorkItemID **pwork\_item\_id)**

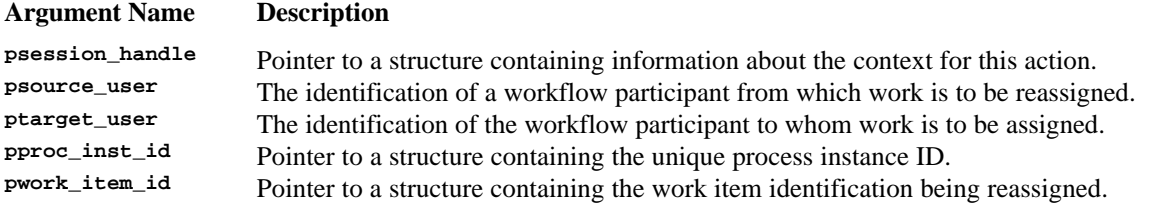

### **ERROR RETURN VALUE**

WM SUCCESS WM\_INVALID\_SESSION\_HANDLE WM\_INVALID\_PROCESS\_INSTANCE WM\_INVALID\_WORKITEM WM\_INVALID\_SOURCE\_USER WM\_INVALID\_TARGET\_USER

#### **REQUIREMENTS**

The workflow participant making the reassignment request has the authority to do so.

### **RATIONALE FOR API**

A workflow participant having work assigned may be away from work for various reasons and the work must be given to another workflow participant to get it accomplished. A WFM Engine may direct all work items to a single worklist (departmental worklist for example).

With the reassignment API, workflow participants in that department may reassign work to themselves after they finish a current work item and become available for more work. This creates a possible de facto people load balancing scheme.

# **6.6.7 WMOpenWorkItemAttributesList**

## **NAME**

**WMOpenWorkItemAttributesList** - Specifies and opens the query to produce the list of work item attributes that match the filter criterion.

## **DESCRIPTION**

This command will return a query handle for a list of attributes for a work item. The command will also return, optionally, the total *count* of attributes available. If the count is requested and the implementation does not support it, the command will return a pcount value of -1.

One of the uses of this API, together with the corresponding fetch and close calls is to allow a workflow application to query the Workflow Engine for the available attributes that can be assigned to the work item, in order to offer this list to the application user. Attribute values can be obtained as well provided that a buffer of enough size is passed in the fetch call. Individual attribute values can also be retrieved with the **WMGetWorkItemAttributeValue** call. If pwork\_item\_attr\_filter is NULL, then the function, with the corresponding fetch calls will return the list of ALL attributes available for the work item.

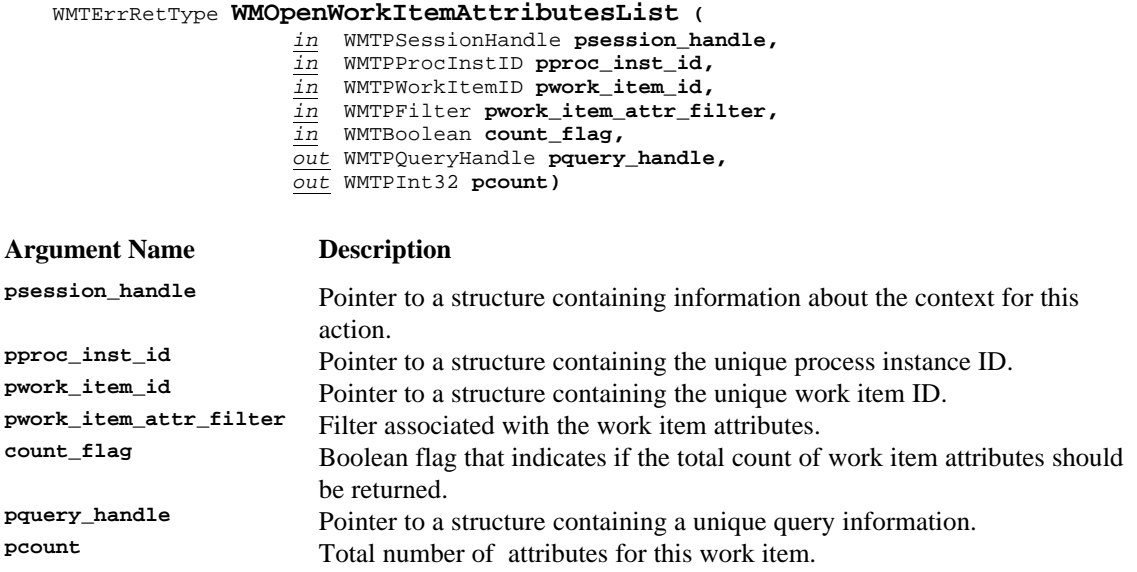

#### **ERROR RETURN VALUE**

WM\_SUCCESS WM\_INVALID\_SESSION\_HANDLE WM\_INVALID\_PROCESS\_INSTANCE WM\_INVALID\_WORKITEM

# **6.6.8 WMFetchWorkItemAttribute**

## **NAME**

**WMFetchWorkItemAttribute** - Returns the next work item attribute from the list of work item attributes that match the filter criterion.

## **DESCRIPTION**

This command returns a work item attribute. This fetch function will return subsequent work item attributes after every call. The fetch process is complete when the function returns the error WM\_NO\_MORE\_DATA. The fetch function will return the attribute value as well in a buffer specified in the call. If buffer\_size is NULL then the attribute value will not be returned. If buffer\_size is not large enough to hold the attribute value then the function will return as much of the attribute value as can be fit in the buffer. The proper length of the attribute value is available in the attribute\_length field. The application can compare the attribute\_length with the buffer\_size to determine if the full value was returned.

WMTErrRetType **WMFetchWorkItemAttribute (**

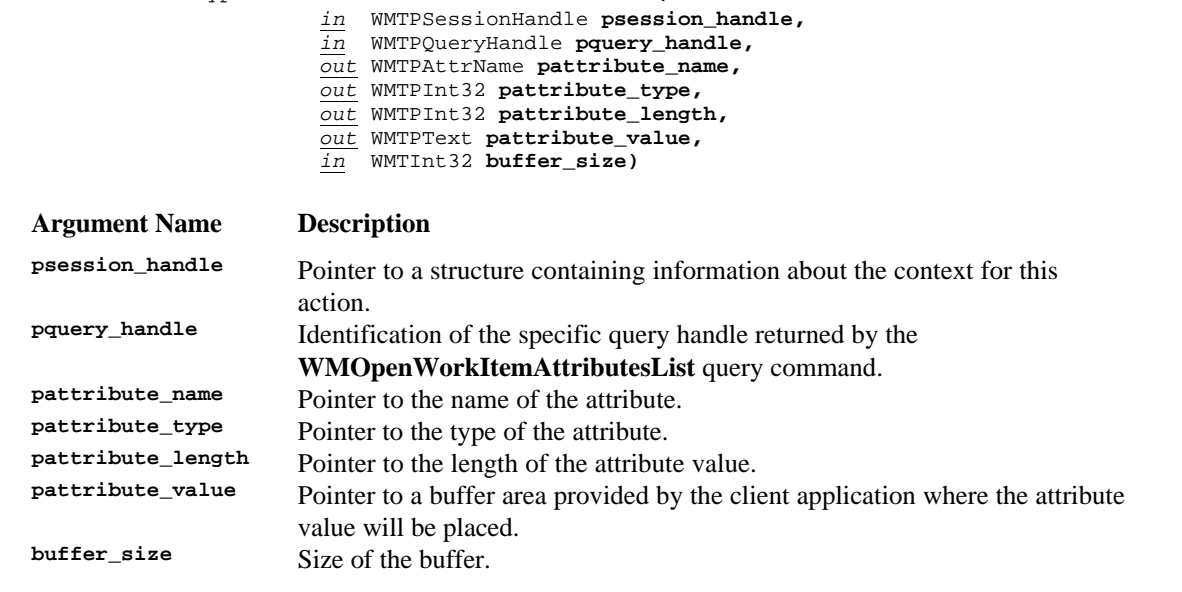

### **ERROR RETURN VALUE**

WM\_SUCCESS WM\_INVALID\_SESSION\_HANDLE WM\_INVALID\_QUERY\_HANDLE WM\_NO\_MORE\_DATA

# **6.6.9 WMCloseWorkItemAttributesList**

## **NAME**

**WMCloseWorkItemAttributesList** - Closes the query for work item attributes.

### **DESCRIPTION**

WMTErrRetType **WMCloseWorkItemAttributesList (** *in* WMTPSessionHandle **psession\_handle,** *in* WMTPQueryHandle **pquery\_handle) Argument Name Description**

**psession\_handle** Pointer to a structure containing information about the context for this action.<br>**pquery\_handle** Identification of the specific query handle returned by the Identification of the specific query handle returned by the **WMOpenWorkItemAttributesList** query command.

# **ERROR RETURN VALUE**

WM SUCCESS WM\_INVALID\_SESSION\_HANDLE

WM\_INVALID\_QUERY\_HANDLE

# **6.6.10 WMGetWorkItemAttributeValue**

# **NAME**

**WMGetWorkItemAttributeValue** - Returns the value, type and length of a work item attribute specified by the pwork\_item\_id parameter.

# **DESCRIPTION**

This command will return the value of a work item attribute in the buffer specified in the call.

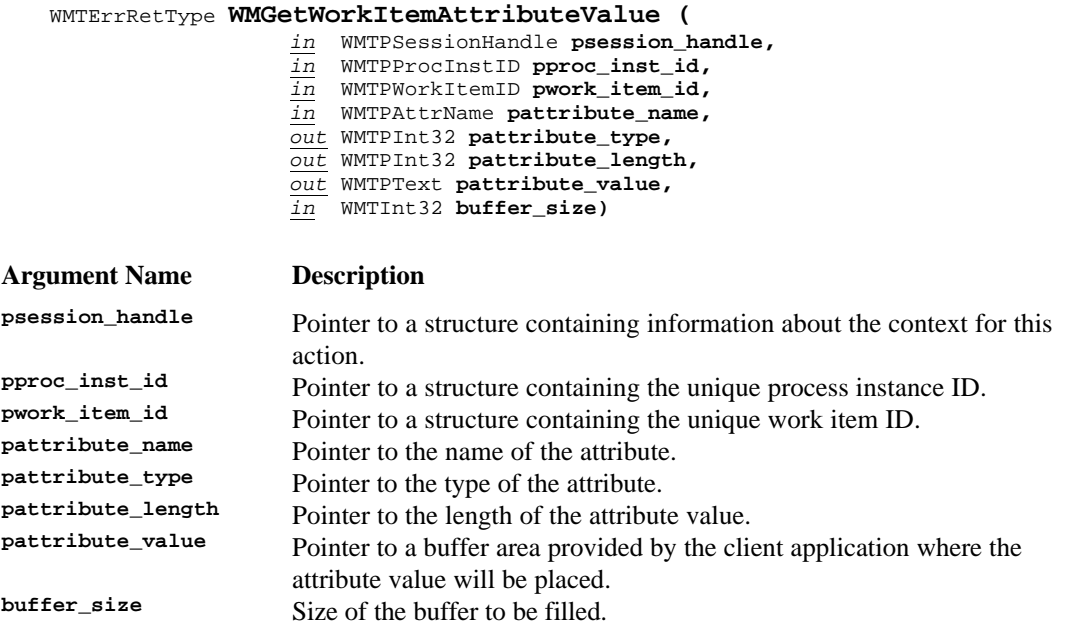

## **ERROR RETURN VALUE**

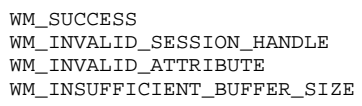

# **6.6.11 WMAssignWorkItemAttribute**

# **NAME**

**WMAssignWorkItemAttribute** - Assign the proper attribute to a work item.

# **DESCRIPTION**

This command tells the WFM Engine to assign an attribute, to change an attribute or to change the value of an attribute of a work item.

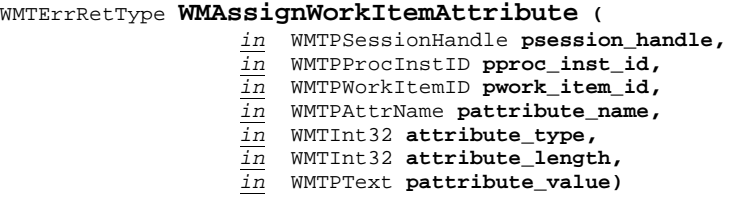

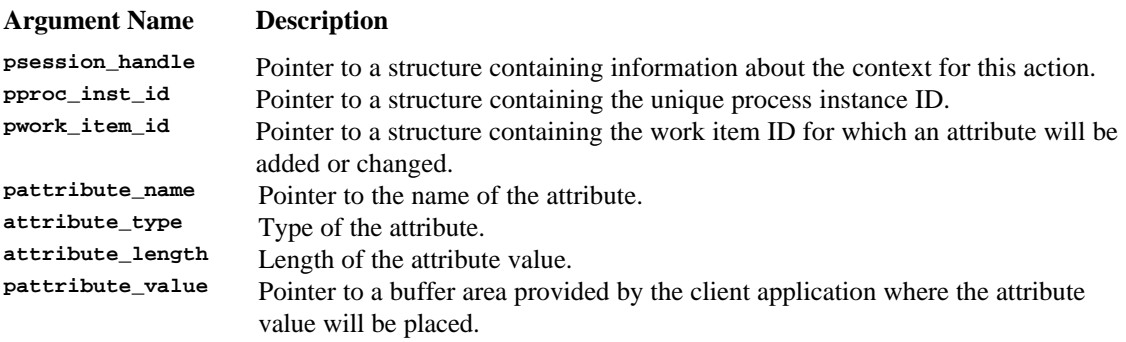

### **ERROR RETURN VALUE**

WM\_SUCCESS WM\_INVALID\_SESSION\_HANDLE WM\_INVALID\_PROCESS\_INSTANCE WM\_INVALID\_WORKITEM WM\_INVALID\_ATTRIBUTE WM\_ATTRIBUTE\_ASSIGNMENT\_FAILED

# **6.7 WAPI Administration Functions**

The set of administration functions provide the functionality needed to perform administration and maintenance functions of a workflow system. This set includes the minimal services contemplated for this client application interface. The set includes functions to change state of a set of process or activity instances, terminating and aborting process instances, and for assigning attributes to a set of process and activity instances.

# **6.7.1 WMChangeProcessInstancesState**

## **NAME**

**WMChangeProcessInstancesState** - Change the state of the instances of the named process definition that match the specified filter criterion.

### **DESCRIPTION**

This command is defined to allow a set of process instances in the named process definition to move to a specific new state.

Execution of this command will cause a set of process instances of the named process definition change their state. If the filter pointer pproc\_inst\_filter is NULL, then the command is applied to all process instances. Specific state names and their semantics are dependent upon the particular WFM Engine implementation.

This call will be executed when a set of process instances of a process must have a new state, such as *suspended, disabled* or *enabled.* Specific state names and semantics must be included in implementation documentation.

Since this command operates on a set of process instances of a named process definition, it is expected to be issued by a person having the authority to do so. The scope of this operation may be different depending on the vendor's implementation.

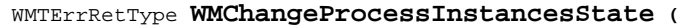

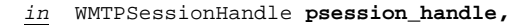

- *in* WMTPProcDefID **pproc\_def\_id,**
- *in* WMTPFilter **pproc\_inst\_filter,**

*in* WMTPProcInstState **pproc\_inst\_state)**

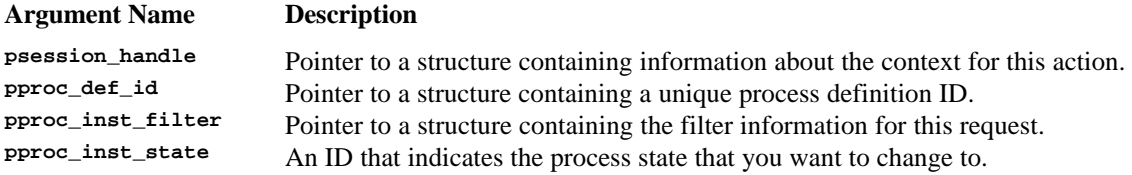

# **ERROR RETURN VALUE**

WM SUCCESS WM\_INVALID\_SESSION\_HANDLE WM\_INVALID\_PROCESS\_DEFINITION WM\_INVALID\_FILTER WM INVALID STATE WM\_TRANSITION\_NOT\_ALLOWED

# **REQUIREMENTS**

Each process instance must have a unique ID within an administrative scope. Each process definition must have a unique ID within an administrative scope.

# **RATIONALE FOR API**

This API allows the possible intervention of a process administrator in a running process. This might be for the purpose of changing the process definition and having all subsequently created instances reflect the new definition. It provides the capability of halting running process instances while changes in roles, activities, etc. are put into effect. It allows instances to be stopped while problem determination can be done on a malfunctioning process.
### **6.7.2 WMChangeActivityInstancesState**

#### **NAME**

**WMChangeActivityInstancesState** - Change the state of the activity instances of a particular name associated to a process definition that match the specified filter criterion.

#### **DESCRIPTION**

This command directs a WFM Engine to change the state of the named activity for a set of activity instances. It is assumed that a person who can change the state of the set of activity instances corresponding to a process definition has special authorization to do so. If the implementation supports a state such as *suspended*, and *resumed* or *in-progress,* then the functions for suspend and resume are implemented as state change calls. If the filter pointer pact\_inst\_filter is NULL, then the command is applied to all activity instances of the given activity definition.

WMTErrRetType **WMChangeActivityInstancesState (**

```
in WMTPSessionHandle psession_handle,
```
- *in* WMTPProcDefID **pproc\_def\_id,**
	- *in* WMTPActivityID **pactivity\_def\_id,**
- *in* WMTPFilter **pact\_inst\_filter,**
- *in* WMTPActivityInstState **pactivity\_inst\_state)**

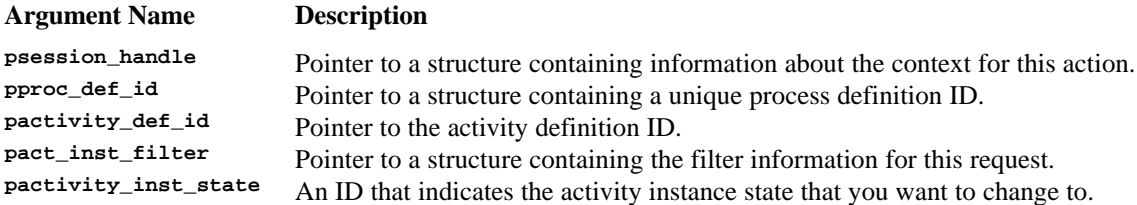

#### **ERROR RETURN VALUE**

```
WM_SUCCESS
WM_INVALID_SESSION_HANDLE
WM_INVALID_PROCESS_DEFINITION
WM_INVALID_ACTIVITY_NAME
WM_INVALID_FILTER
WM_INVALID_STATE
WM_TRANSITION_NOT_ALLOWED
```
#### **REQUIREMENTS**

Each process definition must have a unique ID within an administrative scope. Each activity must have a unique ID within a process definition.

#### **RATIONALE FOR API**

A workflow participant may wish to modify the states of activity instances of a particular activity. Other situations might involve the malfunctioning of an application associated with an activity. A process containing the activity may be a frequently used one, and it might be issuing dumps each time it is invoked. The use of this API would allow the calling of the application to be stopped while remedial measures were taken.

### **6.7.3 WMTerminateProcessInstances**

#### **NAME**

**WMTerminateProcessInstances** - Terminate the process instances of the named process definition that match the specified filter criterion.

#### **DESCRIPTION**

This command provides the capability of terminating a set of process instances associated with a process definition. Execution of this command will cause a set of process instances of the named process definition to be terminated. If the filter pointer pproc\_inst\_filter is NULL, then the command is applied to all process instances.

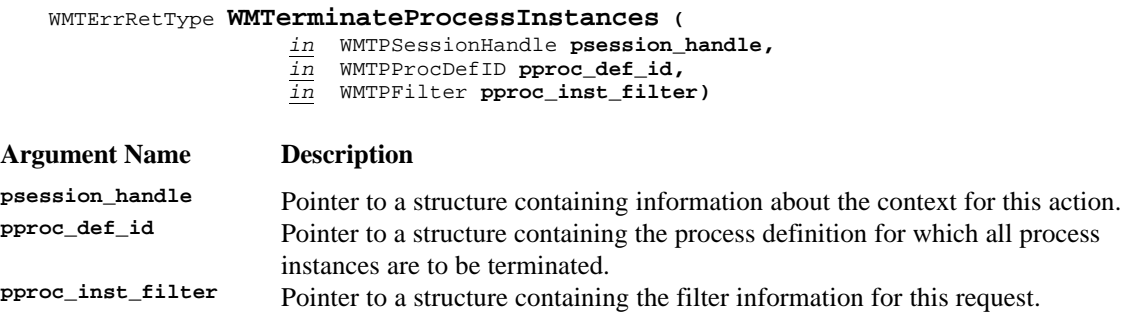

# **ERROR RETURN VALUE**

WM\_SUCCESS WM\_INVALID\_SESSION\_HANDLE WM\_INVALID\_PROCESS\_DEFINITION WM\_INVALID\_FILTER

### **6.7.4 WMAssignProcessInstancesAttribute**

#### **NAME**

**WMAssignProcessInstancesAttribute** - Assign the proper attribute to a set of process instances within a process definition that match the specific filter criterion.

#### **DESCRIPTION**

This command tells the WFM Engine to assign an attribute, or to change an attribute or to change the values of an attribute of a set of process instances within a named process definition.

This command changes the value of the attribute of a process instance. These attributes of process instances are of the kind called *Process Control* or *Process Relevant* Data.

#### WMTErrRetType **WMAssignProcessInstancesAttribute (**

*in* WMTPSessionHandle **psession\_handle,**

- *in* WMTPProcDefID **pproc\_def\_id,**
- *in* WMTPFilter **pproc\_inst\_filter,**

*in* WMTPAttrName **pattribute\_name,**

- *in* WMTInt32 **attribute\_type,**
- *in* WMTInt32 **attribute\_length,**
- *in* WMTPText **pattribute\_value)**

#### **Argument Name Description**

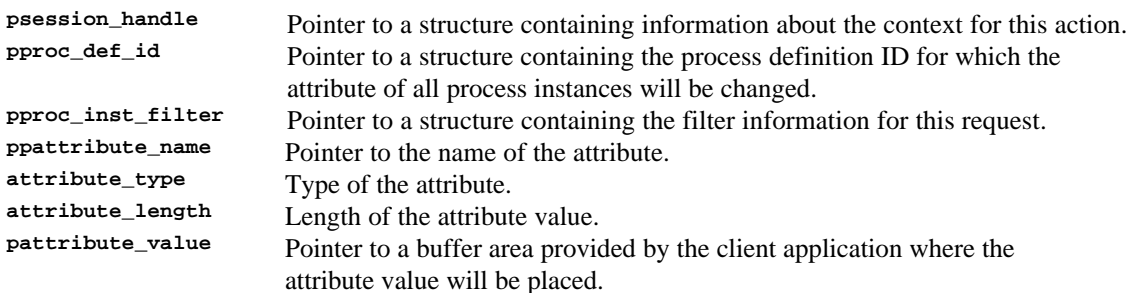

#### **ERROR RETURN VALUE**

WM SUCCESS WM\_INVALID\_SESSION HANDLE WM\_INVALID\_PROCESS\_DEFINITION WM\_INVALID\_FILTER WM\_INVALID\_ATTRIBUTE

### **6.7.5 WMAssignActivityInstancesAttribute**

#### **NAME**

**WMAssignActivityInstancesAttribute** - Assign the proper attribute to set of activity instances within a process definition that match the specific filter criterion.

#### **DESCRIPTION**

This command tells the WFM Engine to assign an attribute, or to change an attribute or to change the value of an attribute of a set of activity instances within a named process definition. These attributes of activity instances are of the kind called *Process Control* or *Process Relevant* Data. If pact\_inst\_filter is NULL, then the function is applied to ALL accessible activity instances of the given activity definition.

WMTErrRetType **WMAssignActivityInstancesAttribute (**

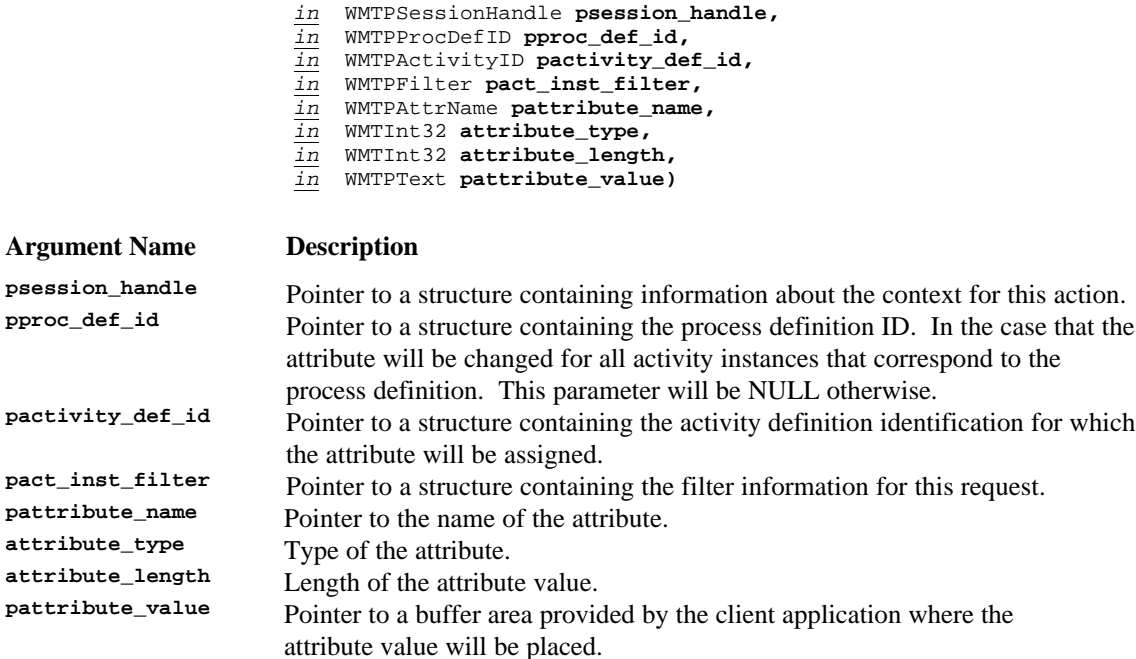

#### **ERROR RETURN VALUE**

WM\_SUCCESS WM\_INVALID\_SESSION\_HANDLE WM\_INVALID\_PROCESS\_DEFINITION WM\_INVALID\_ACTIVITY\_NAME WM\_INVALID\_FILTER WM\_INVALID\_ATTRIBUTE

### **6.7.6 WMAbortProcessInstances**

#### **NAME**

**WMAbortProcessInstances** - Abort the set of process instances that correspond to the named process definition, that match the specific filter criterion, regardless of its state.

#### **DESCRIPTION**

This command allows a set of process instances of a process definition to be aborted. All current activities within these process instances will be stopped when possible. The instances will be terminated. If pproc\_inst\_filter is NULL, then the function will be applied to ALL accessible process instances.

#### WMTErrRetType **WMAbortProcessInstances (**

*in* WMTPSessionHandle **psession\_handle,**

*in* WMTPProcDefID **pproc\_def\_id,** *in* WMTPFilter **pproc\_inst\_filter)**

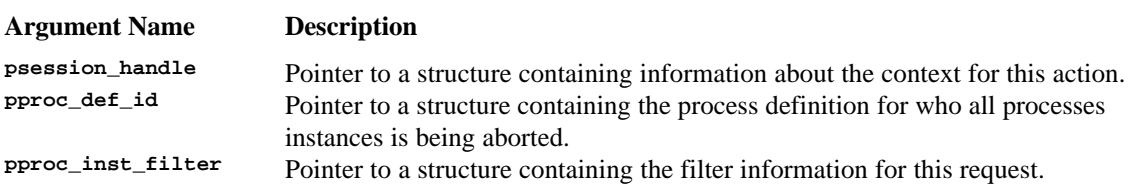

#### **ERROR RETURN VALUE**

WM\_SUCCESS WM\_INVALID\_SESSION\_HANDLE WM\_INVALID\_PROCESS\_DEFINITION WM\_INVALID\_FILTER

#### **REQUIREMENTS**

None

#### **RATIONALE FOR API**

This command is for use in catastrophic circumstances where nothing except clearing the process away can be done.

### **6.7.7 WMAbortProcessInstance**

#### **NAME**

**WMAbortProcessInstance** - Abort the process instance specified regardless of its state.

#### **DESCRIPTION**

This command allows a process instance to be aborted. All current activities within the process instance will be stopped when possible. The instance will be terminated.

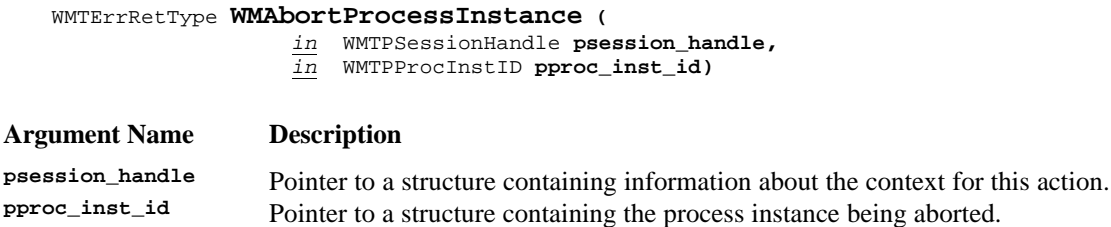

#### **ERROR RETURN VALUE**

WM\_SUCCESS WM\_INVALID\_SESSION\_HANDLE WM\_INVALID\_PROCESS\_INSTANCE

#### **REQUIREMENTS**

None

#### **RATIONALE FOR API**

This command is for use in catastrophic circumstances where nothing except clearing the process away can be done.

# **7. Appendix A**

# **7.1 Additional API Areas**

The WFM Coalition API specification work will address the following areas. It will be determined whether API calls should be created for these areas or whether they are the sole domain of particular WFM product implementations.

# **7.1.1 WFM Data API calls**

The types of data that applications need to manipulate through this API specification are process control data, process relevant data, and application data. The current specification addresses the access to these data through the definition and manipulation of attributes of processes, activities and work items. It is currently believed that some additional new API calls or parameter additions to existing API calls will be required for complete data manipulation.

### **7.1.2 Ad hoc activities**

In a future release of API specifications, the API working group will consider the functionality to allow applications to add activities to an instance of a process that are not part of its definition. These ad-hoc additions will be done on an instance basis.

# **7.1.3 Administration and Maintenance**

The API working group believes that the functions in this area correspond to interface 5. Services should include functions for:

- Purging
- Backup
- **Archiving**
- Download and Upload instances (for remote users)

# **7.1.4 Names and Roles**

The API working group believes that a Workflow Engine should also provide services for definition, assignment, mapping and maintenance of roles and names (identities). The working group also believes that these services should be provided through interface 5 as well.

# **7.2 Additional Issues**

The WFM Coalition API specification work will be expanded to take care of the following issues for future releases.

### **7.2.1 Error reporting and control**

All WAPI function calls have a uniform error return datatype. This data type is shared among all API calls. This specification assumes that the Coalition will specify a subset of the main error return codes, leaving for vendor specific implementation the remaining main error return codes and the set of subcode codes to provide extensibility and specialization of error codes. (See section WAPI Data Types, and WAPI Error Return Codes sections).

### **7.2.2 Synchpoint processing**

Synchpoint processing deals with recoverability. The API working group believes that this area is extremely important to WFM exploiters. However, it is also believed that it would be one of the more difficult areas to deal with in terms of member agreement. Work in this area is being deferred to the second release of the API specifications.

# **7.2.3 Security**

The current version of the WFM API specification does not include any specific requirements or provisions for security mechanisms, except for the inclusion of user password in the **WMTConnectInfo** structure. Implementation of security mechanisms are left up to the specific implementations.

# **7.2.4 Locking**

The current version of the WFM API specification does not include any specific requirements or provisions for locking mechanisms. Implementation of locking mechanisms are left up to the specific implementations.

# **7.2.5 Process Integrity**

The current version of the WFM API specification does not include any specific requirements or provisions for mechanisms to guarantee process integrity. Implementation of process integrity mechanisms are left up to the specific implementations.